#### **Муниципальное бюджетное общеобразовательное учреждение**

#### **«Средняя общеобразовательная школа №41» г. Белгорода**

**Рассмотрена на заседании методического совета МБОУ СОШ № 41 г.Белгорода Председатель:**

**\_\_\_\_\_\_\_\_\_\_\_\_ О.А. Нессонова Протокол от «01» июня 2021 г. № 5**

**Принята на заседании педагогического совета МБОУ СОШ № 41 г.Белгорода Председатель:**

**Утверждена приказом директора МБОУ СОШ № 41 г.Белгорода от «04» июня 2021 г. № 380**

**\_\_\_\_\_\_\_\_\_\_\_ Е.В. Осетрова** 

**Рабочая программа**

**Протокол от «04» июня 2021 г. №14**

**\_\_\_\_\_\_\_\_\_\_\_\_ Е.В. Осетрова** 

**Курса внеурочной деятельности**

# **«Информатика»**

**(1-4 классы)**

**Белгород 2021**

## **Содержание**

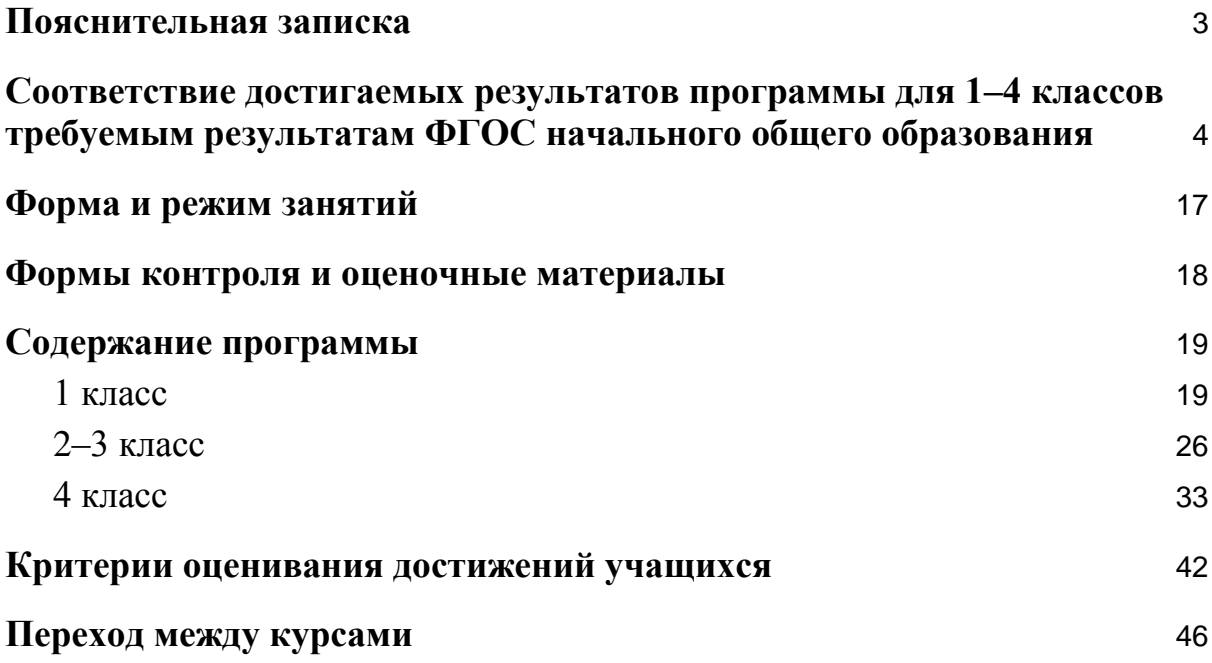

### **Пояснительная записка**

<span id="page-2-0"></span>Программа по информатике для 1–4 классов, разработанная международной школой математики и программирования «Алгоритмика», соответствует требованиям Федерального государственного образовательного стандарта начального общего образования, а также требованиям к результатам освоения основной программы начального и среднего общего образования (личностным, метапредметным и предметным). При разработке данной программы учитывались особенности восприятия, познания, мышления, памяти детей в зависимости от их возраста, темпа развития и других индивидуальных различий.

Первые ступени обучения являются фундаментом для дальнейшего образования. На данном этапе начинается формирование навыков будущего, необходимых для жизни и работы в современном технологичном обществе. В связи с этим программа для начальной школы по информатике, предложенная «Алгоритмикой», во многом нацелена на развитие базовых навыков программирования, критического мышления в рамках решения проблем цифровой грамотности учащихся. Ученики реализуют совместные проекты (разработка игр, участие в соревнованиях), в рамках которых они учатся навыкам командного взаимодействия. Кроме того, создание таких проектов и решение нестандартных творческих задач, презентация своих работ перед одноклассниками формируют навыки коммуникации и креативного мышления. Всё это готовит ребёнка не только к настоящему, но и к будущей успешной адаптации в обществе цифровой экономики.

# <span id="page-3-0"></span>**Соответствие достигаемых результатов программы для 1–4 классов требуемым результатам ФГОС начального общего образования**

### **Метапредметные**

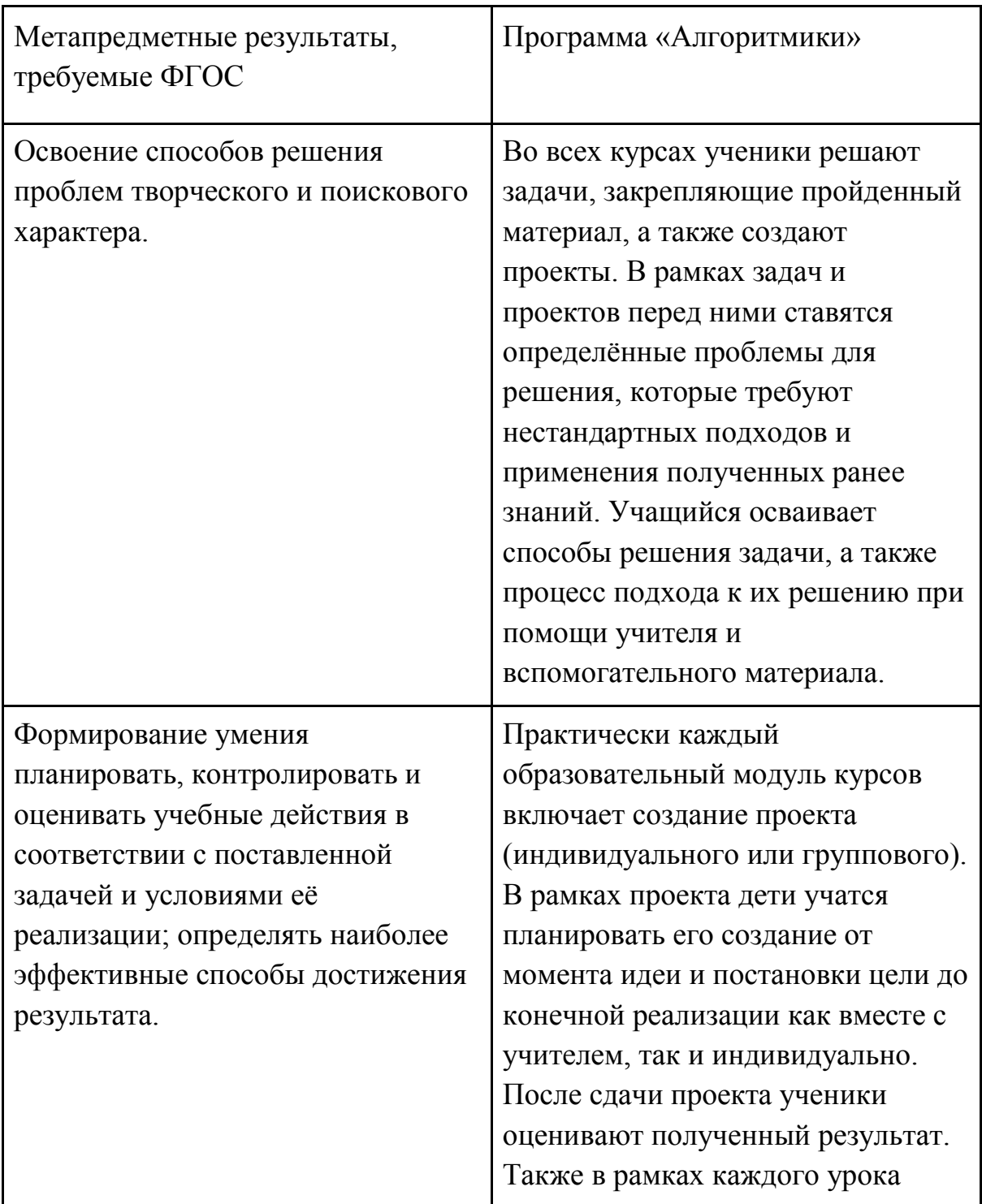

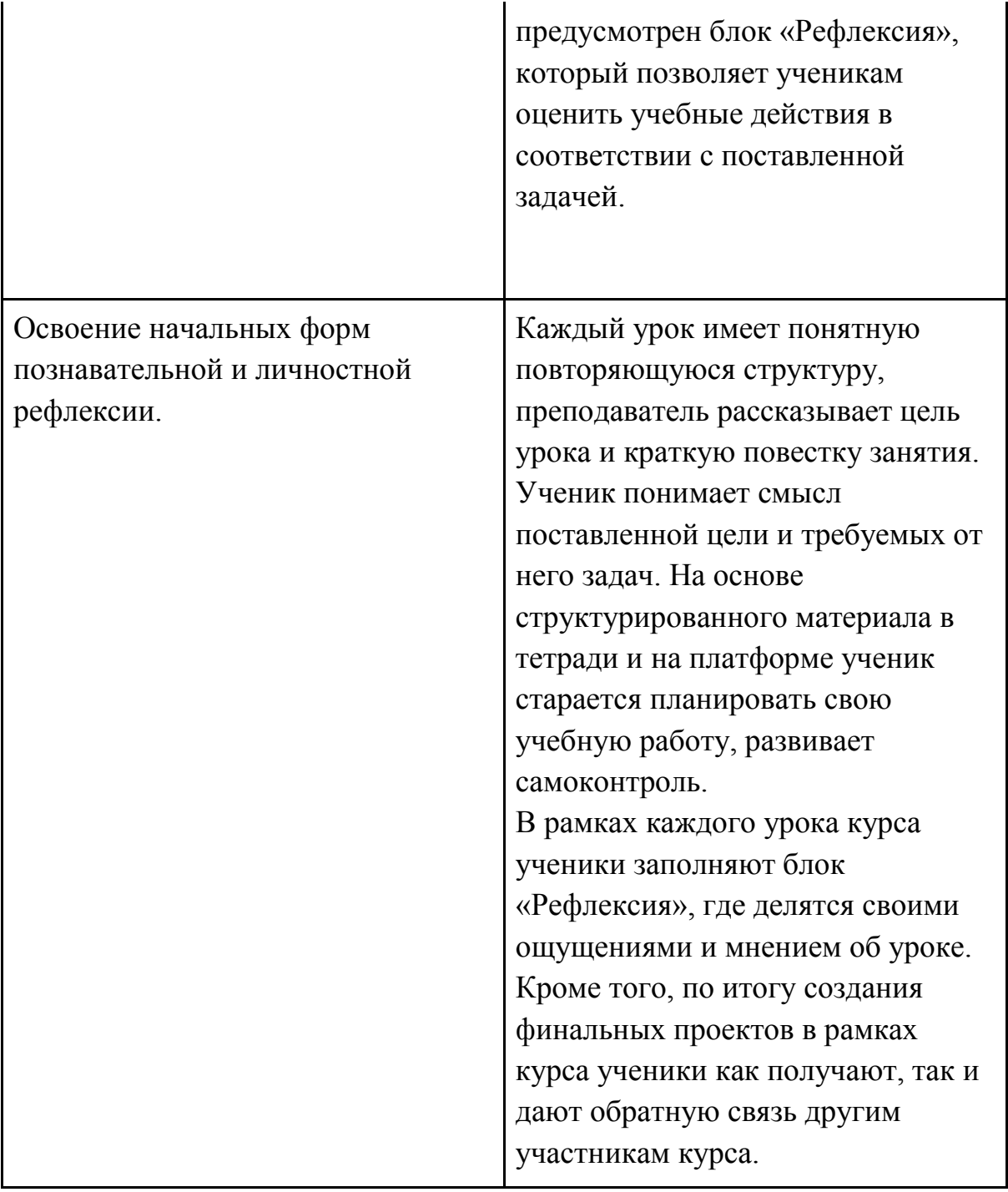

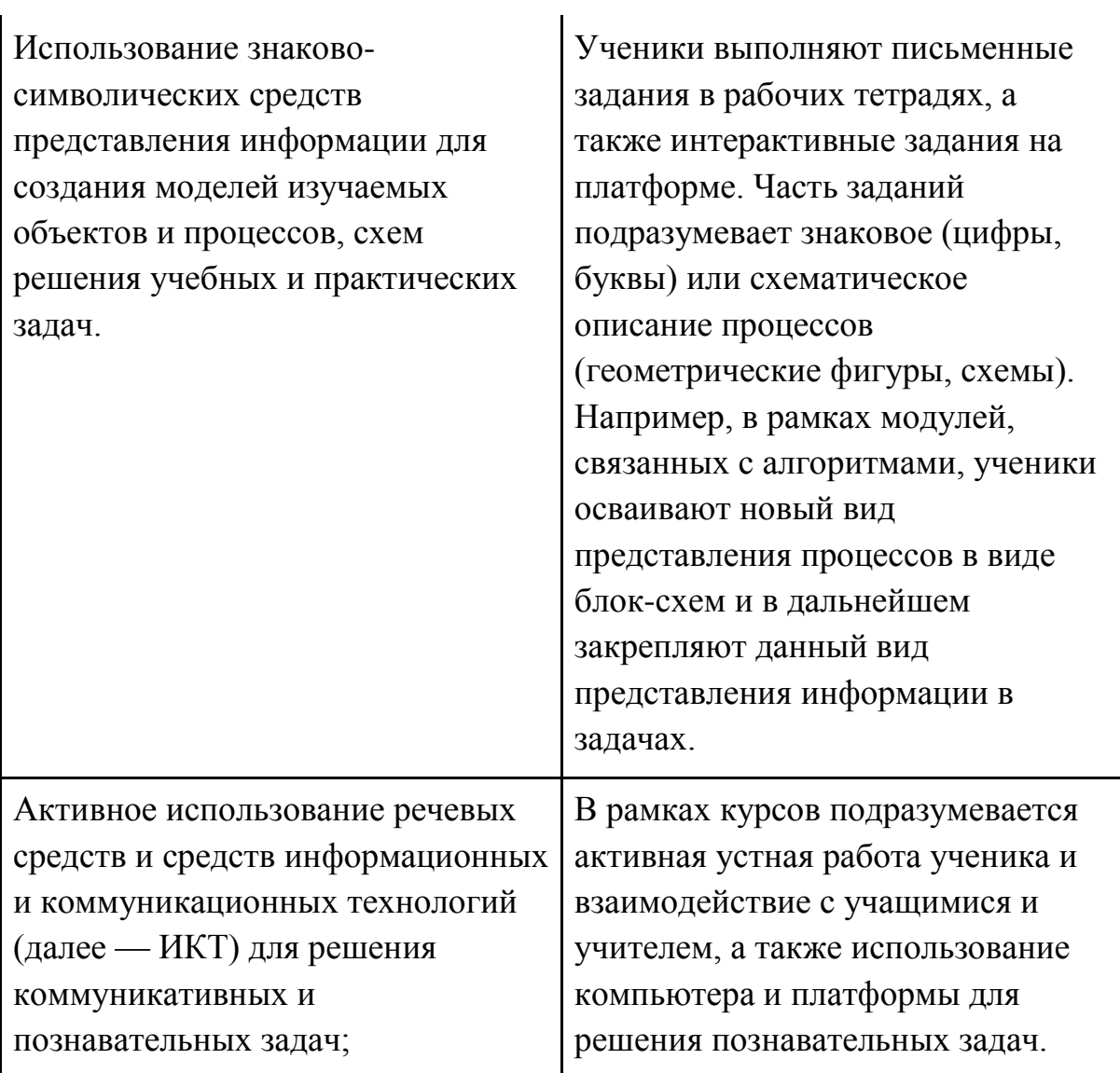

использование различных способов поиска (в справочных источниках и открытом учебном информационном пространстве Интернета), сбора, обработки, анализа, организации, передачи и интерпретации информации в соответствии с коммуникативными и познавательными задачами и технологиями учебного предмета, в том числе умение вводить текст с помощью клавиатуры, фиксировать (записывать) в цифровой форме измеряемые величины и анализировать изображения, звуки, готовить своё выступление и выступать с аудио-, видео- и графическим сопровождением; соблюдать нормы информационной избирательности, этики и этикета.

В рамках модулей, посвящённых информации и информационным процессам, ученик изучает и реализует в дальнейшем способы работы с информацией: сбор, хранение, передача, анализ, обработка. Он учится использовать Интернет (Google Chrome) для входа на платформу, в модулях по созданию презентаций ученик обучается использовать Интернет для поиска графических объектов, а также дополнительной информации.

В рамках всех курсов ученик обучается использовать мышь, набирать текст при помощи клавиатуры. В модулях, связанных с графическим, текстовым представлением информации и презентациями, ученик реализует проекты с использованием следующих программ: Paint, «Блокнот», PowerPoint. В модуле по работе с мультипликацией Scratch ученик работает с записью звука и изучает анимацию. Весь принцип работы с информацией тщательно объясняется и регулируется учителем.

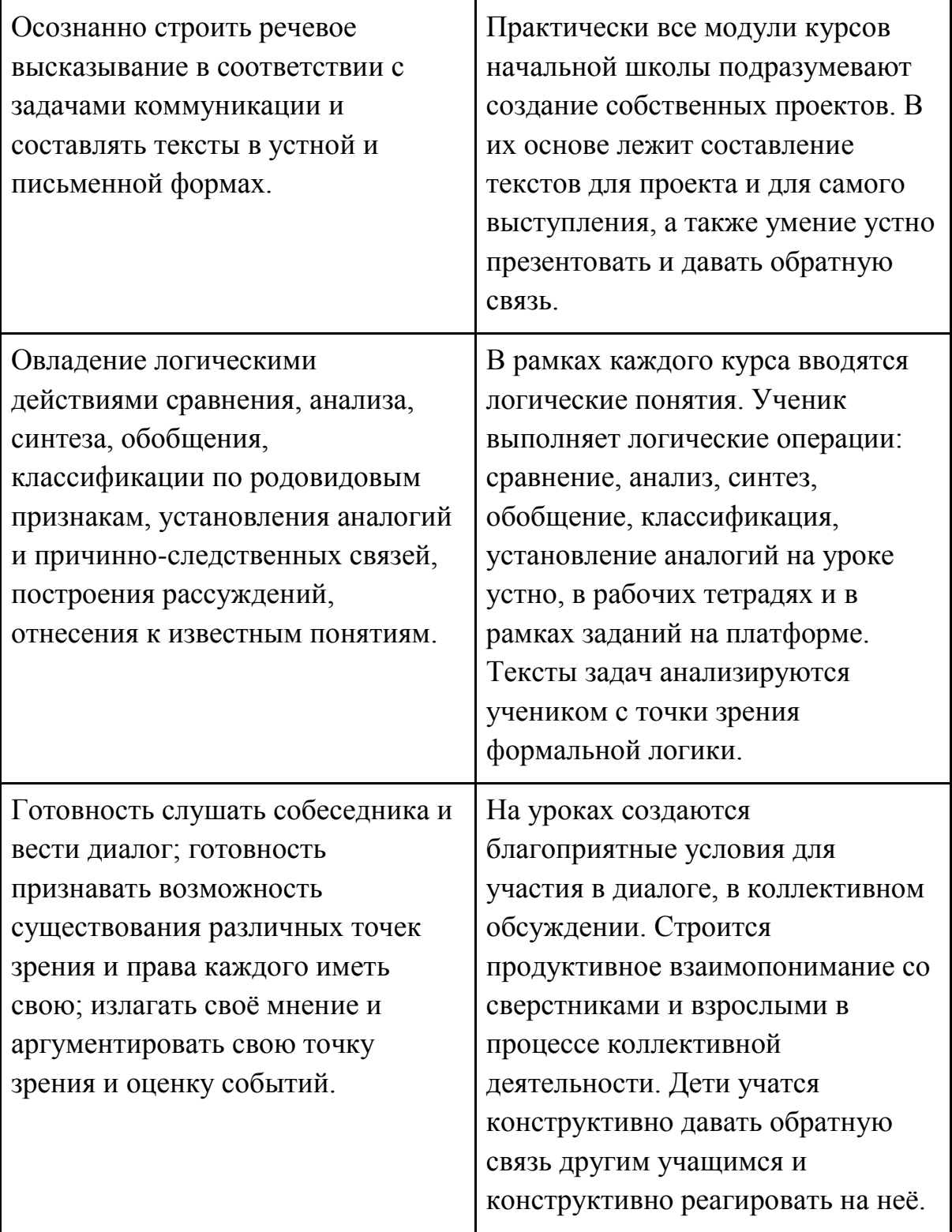

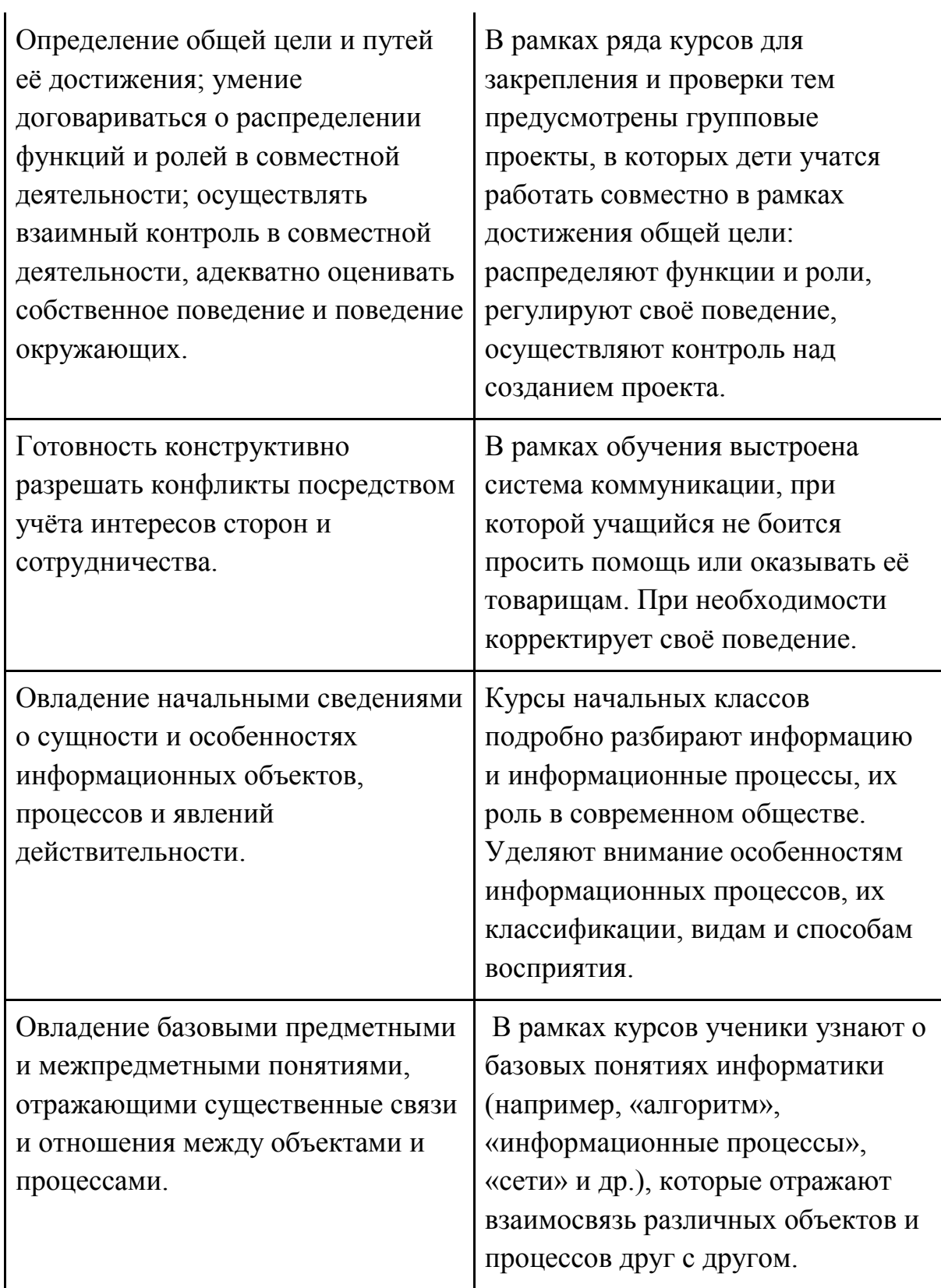

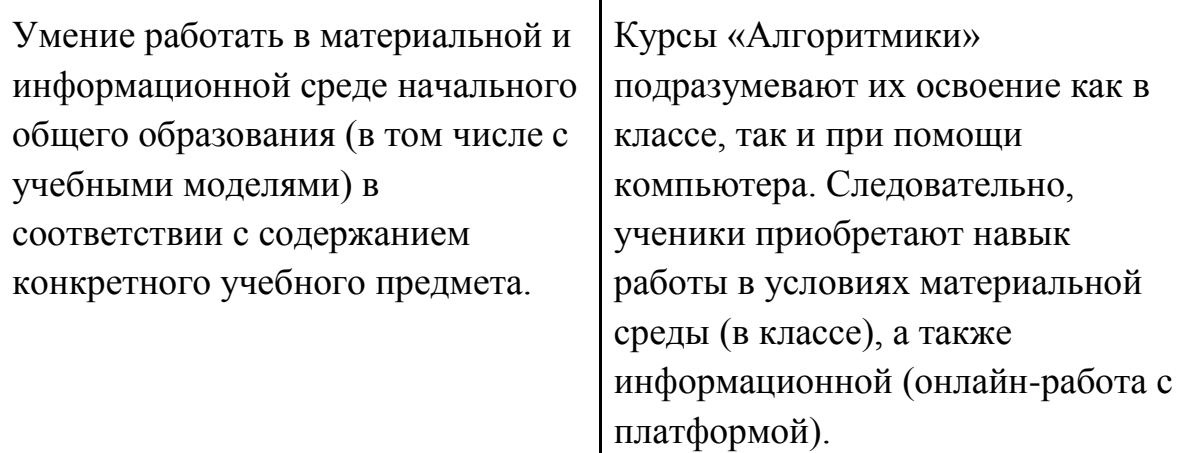

## **Предметные**

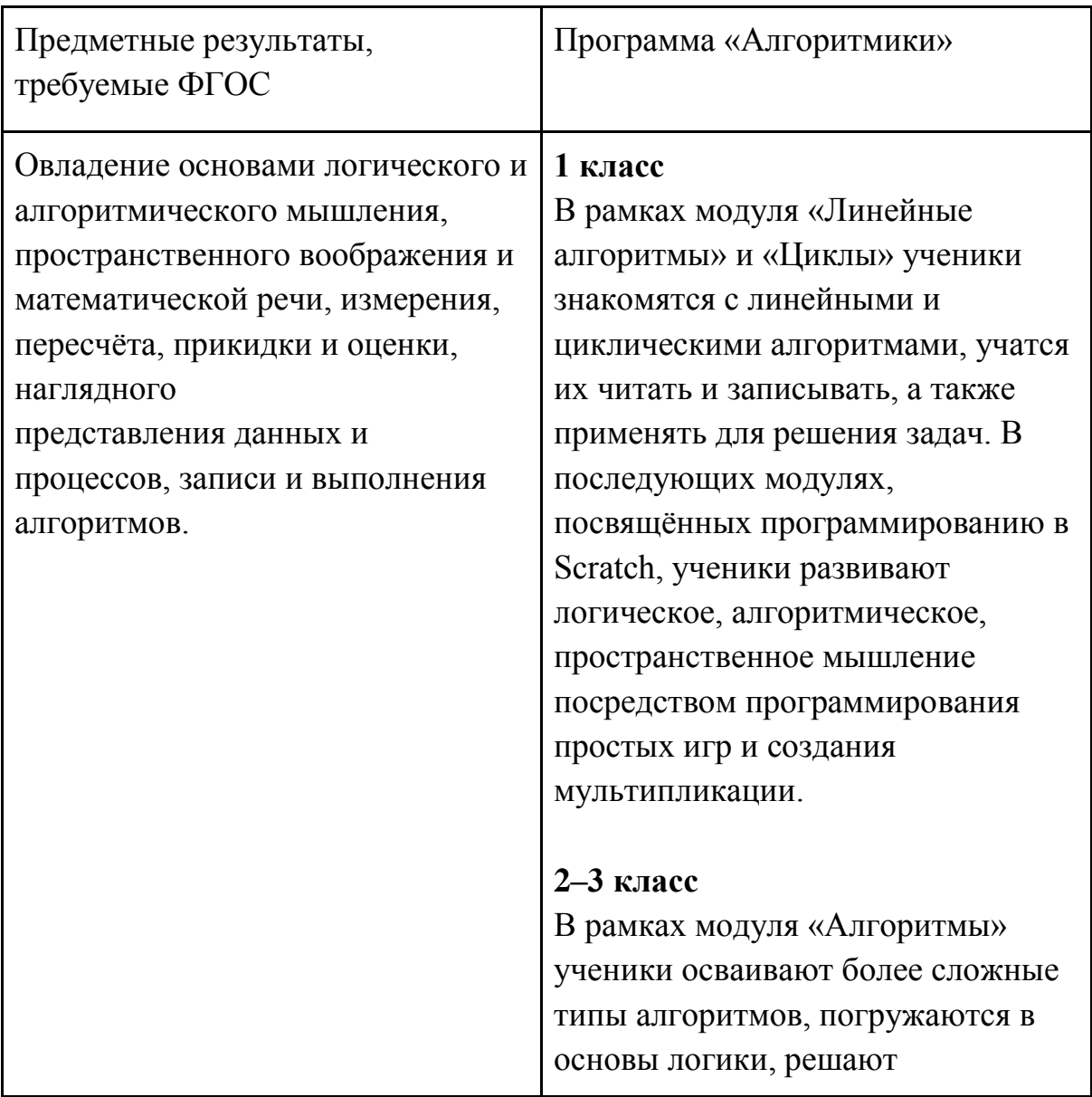

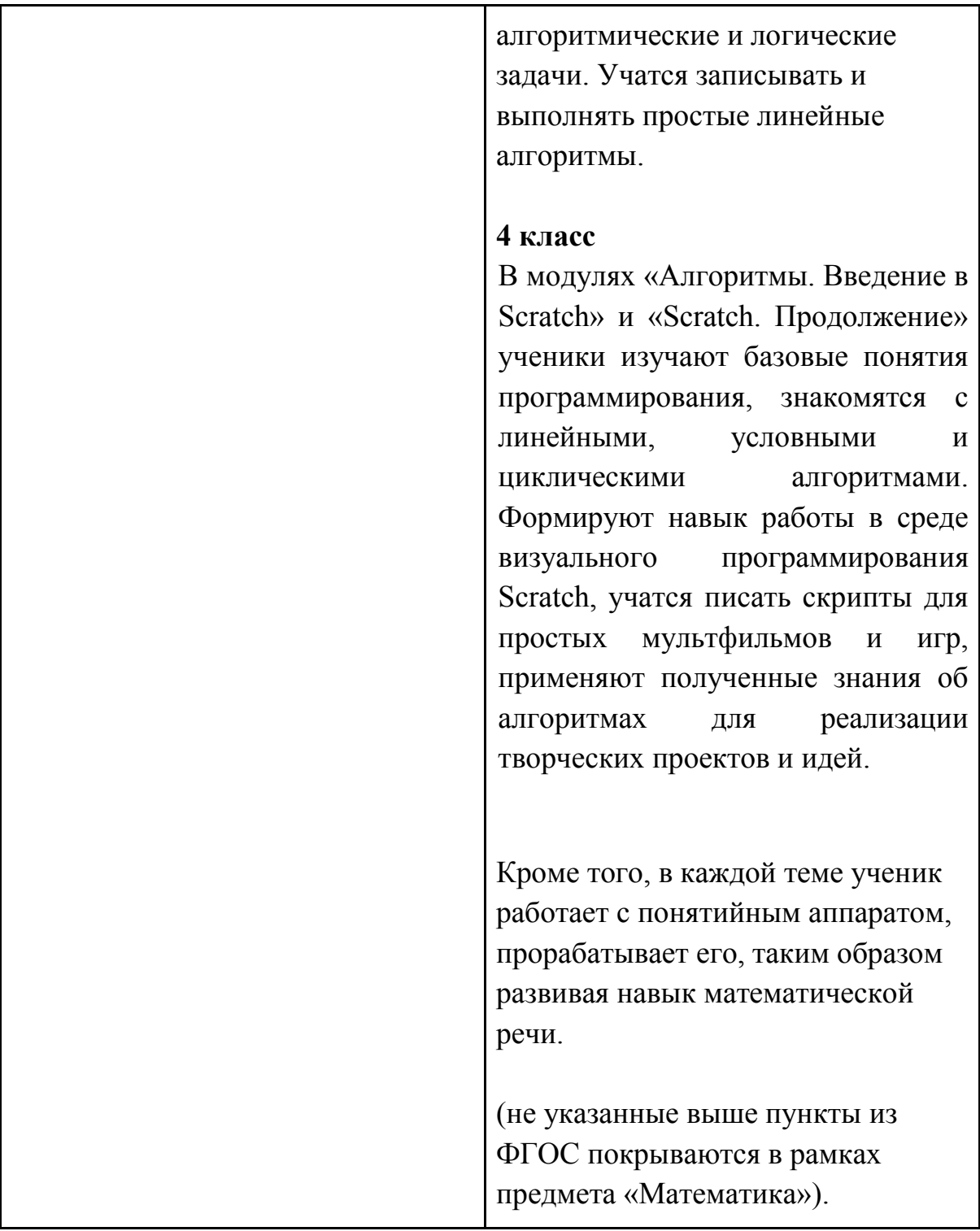

Умение выполнять устно и письменно арифметические действия с числами и числовыми выражениями, решать текстовые задачи, умение действовать в соответствии с алгоритмом и строить

простейшие алгоритмы, исследовать, распознавать и изображать геометрические фигуры, работать с таблицами, схемами, графиками и диаграммами, цепочками,

совокупностями, представлять, анализировать и интерпретировать данные.

#### **1 класс**

В модуле «Знакомство с Scratch Jr.» ученики изучают, как строить простейшие алгоритмы и научиться действовать в соответствии с ними на базе среды визуального программирования Scratch.

### **2–3 класс**

В модуле «Алгоритмы» ученики учатся строить алгоритмы и выполнять их, решают текстовые задачи на их основе. В модуле «Работа в графическом редакторе» ученики развивают навык работы с графической информацией, геометрическими объектами и текстами.

#### **4 класс**

Модули «Алгоритмы. Введение в Scratch» и «Scratch. Продолжение» научат детей строить и записывать алгоритмы при помощи блок-схем, решать текстовые задачи, работать с геометрическими фигурами внутри среды визуального программирования Scratch. В модуле «Редактор презентаций» ученики получают навык работы с геометрическими фигурами, таблицами, изображениями в рамках создания собственной презентации. (не указанные выше пункты из ФГОС покрываются в рамках предмета «Математика»).

Приобретение первоначальных представлений о компьютерной грамотности.

### **1 класс**

Программа первого класса прежде всего пробуждает интерес к информатике и программированию. Поэтому приобретение первоначальных представлений о компьютерной грамотности появляются через взаимодействие с компьютером в рамках выполнения интерактивных проектных заданий: создание игр и мультипликации.

#### **2–3 класс**

В модулях «Теория информации», «Устройства компьютера» и «Файлы. Папки. Текстовый редактор» ученики изучают принципы работы программной части компьютера, операционной системы (OC), знакомятся с разными видами информации, файловой системой и базовыми программами; на базовом уровне понимают, как устроен компьютер и из каких

### **4 класс**

частей он состоит.

В модулях «Введение в ИКТ» и «Устройство компьютера» также делается упор на освоение компьютера и формирование навыков его использования. Ученики изучают темы, сопряжённые с темами 2–3 класса, но на более сложном уровне.

### **Личностные**

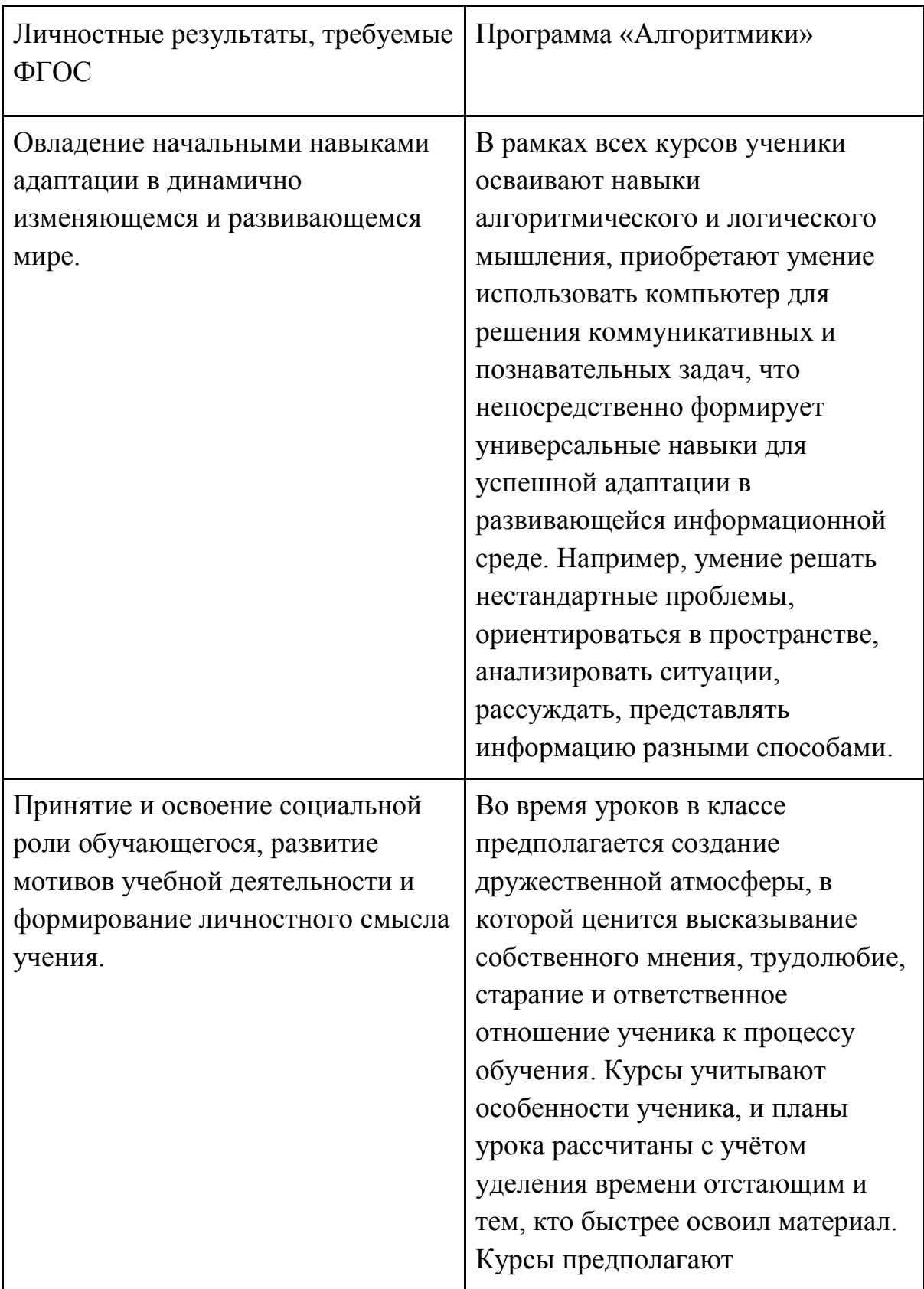

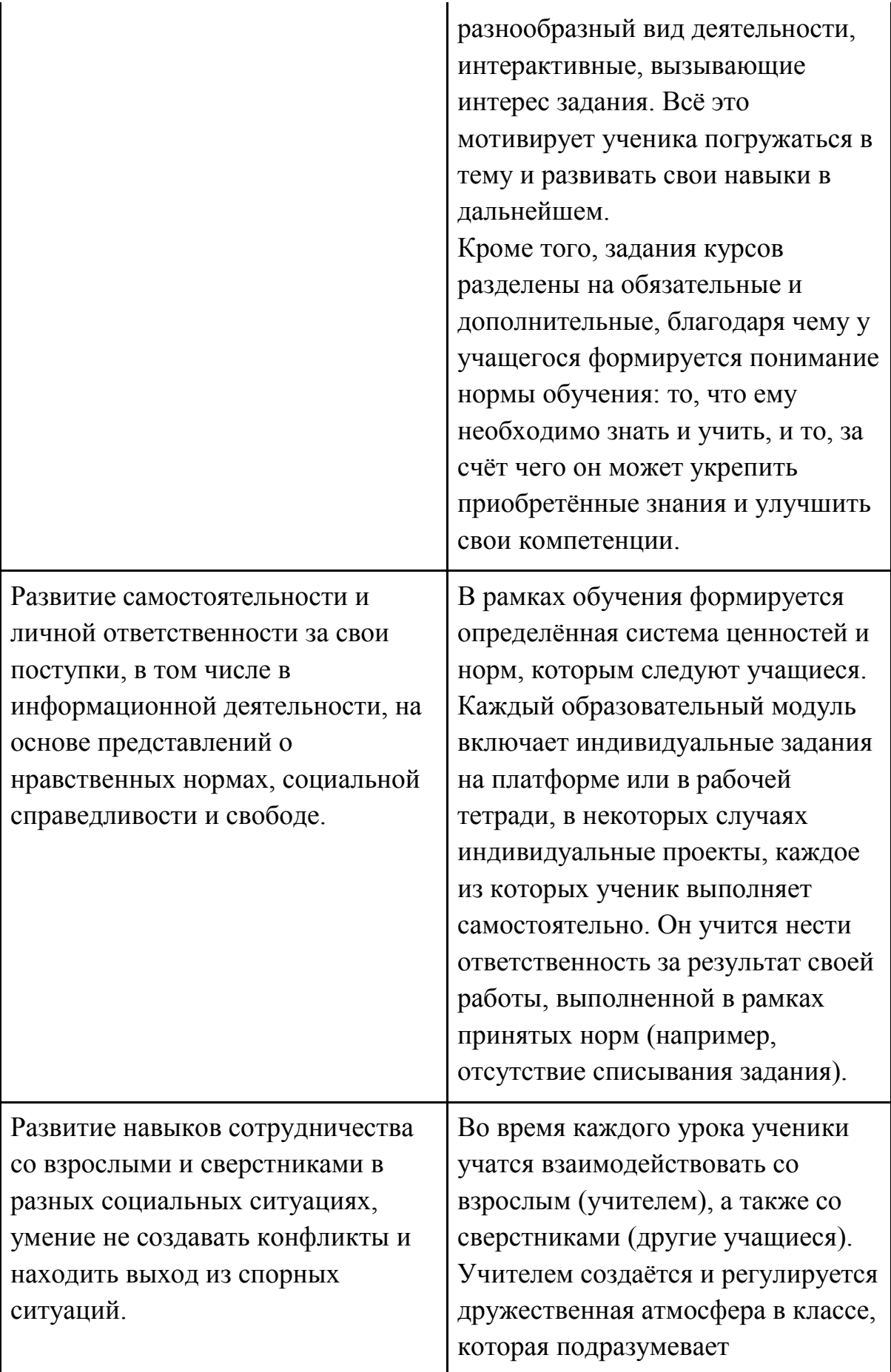

конструктивное решение внутренних конфликтов.

### <span id="page-16-0"></span>**Форма и режим занятий**

Курс «Алгоритмики» по информатике для 1–4 классов изучается по одному академическому часу в неделю в классе с учителем (групповая форма занятий). Каждый курс состоит из 6–8 модулей, в каждом из которых от 4 до 7 уроков.

Занятие состоит из следующих частей: вводное повторение и разминка, проблематизация, новый материал, развитие умений, рефлексия.

Формы обучения:

- 1) Игровая, задачная и проектная.
- 2) Обучение от общего к частному.
- 3) Поощрение вопросов и свободных высказываний по теме.
- 4) Уважение и внимание к каждому ученику.
- 5) Создание мотивационной среды обучения.
- 6) Создание условий для дискуссий и развития мышления учеников при достижении учебных целей вместо простого одностороннего объяснения темы преподавателем.

#### <span id="page-17-0"></span>**Формы контроля и оценочные материалы**

Текущий контроль сформированности результатов освоения программы осуществляется с помощью нескольких инструментов на нескольких уровнях:

- **на каждом занятии:** опрос, выполнение заданий на платформе, взаимоконтроль учеников в парах, самоконтроль ученика;
- **в конце каждого модуля:** проведение презентации (по желанию) финальных проектов модуля и их оценка.

Для контроля сформированности результатов освоения программы с помощью цифровых инструментов используются платформа «Алгоритмика». В каждом модуле ученики проходят тестовые задания (с автопроверкой), выполняют практические и творческие задания (проверяются учителем).

### <span id="page-18-0"></span>**Содержание программы**

### <span id="page-18-1"></span>**1 класс**

### **Общая характеристика курса**

Курс для 1 класса — подготовительный. Его задача — пробудить у первоклассников интерес к программированию, помочь им добиться первых успехов в написании кода и заложить базу для изучения основ программирования во 2–6 классах.

Выполнение заданий в курсе напоминает по своей форме прохождение компьютерной игры, усвоение новых понятий интуитивно. Это не требует от учеников вербализации, а среда программирования максимально визуальна и позволяет успешно работать ученикам со слабым навыком чтения. Кроме того, ученики получают первые навыки печати, выполняя задания на клавиатурном тренажёре, разработанном в игровом формате.

В результате работы по курсу учащимися должны быть достигнуты следующие предметные результаты:

1) усвоение базового понятийного аппарата (алгоритм, программа, цикл, исполнитель и т. д.);

2) получение навыка ввода текста с помощью клавиатуры;

3) формирование и развитие навыка составления блок-схем линейных и циклических алгоритмов;

4) знакомство с виртуальной средой программирования через приложение Scratch;

5) формирование и развитие навыка создания простых мультфильмов и игр при помощи визуальной среды программирования Scratch.

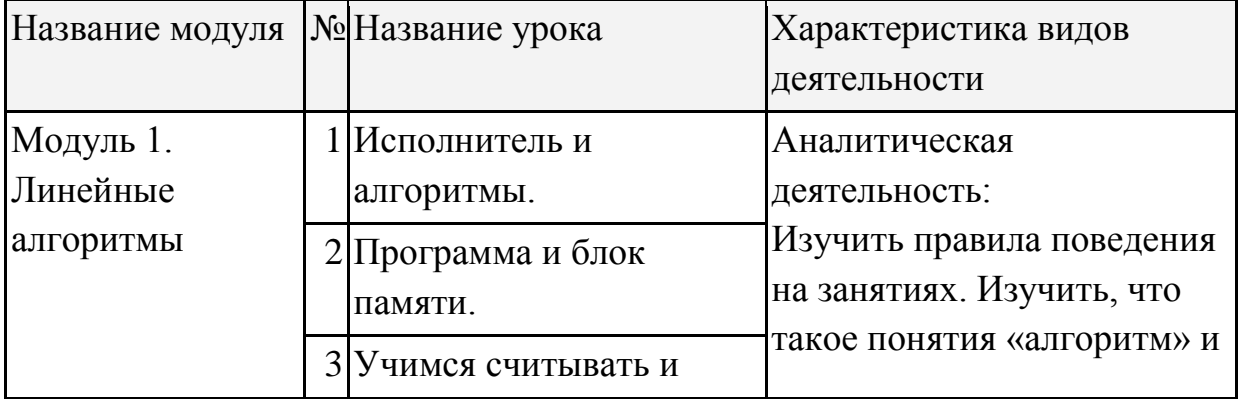

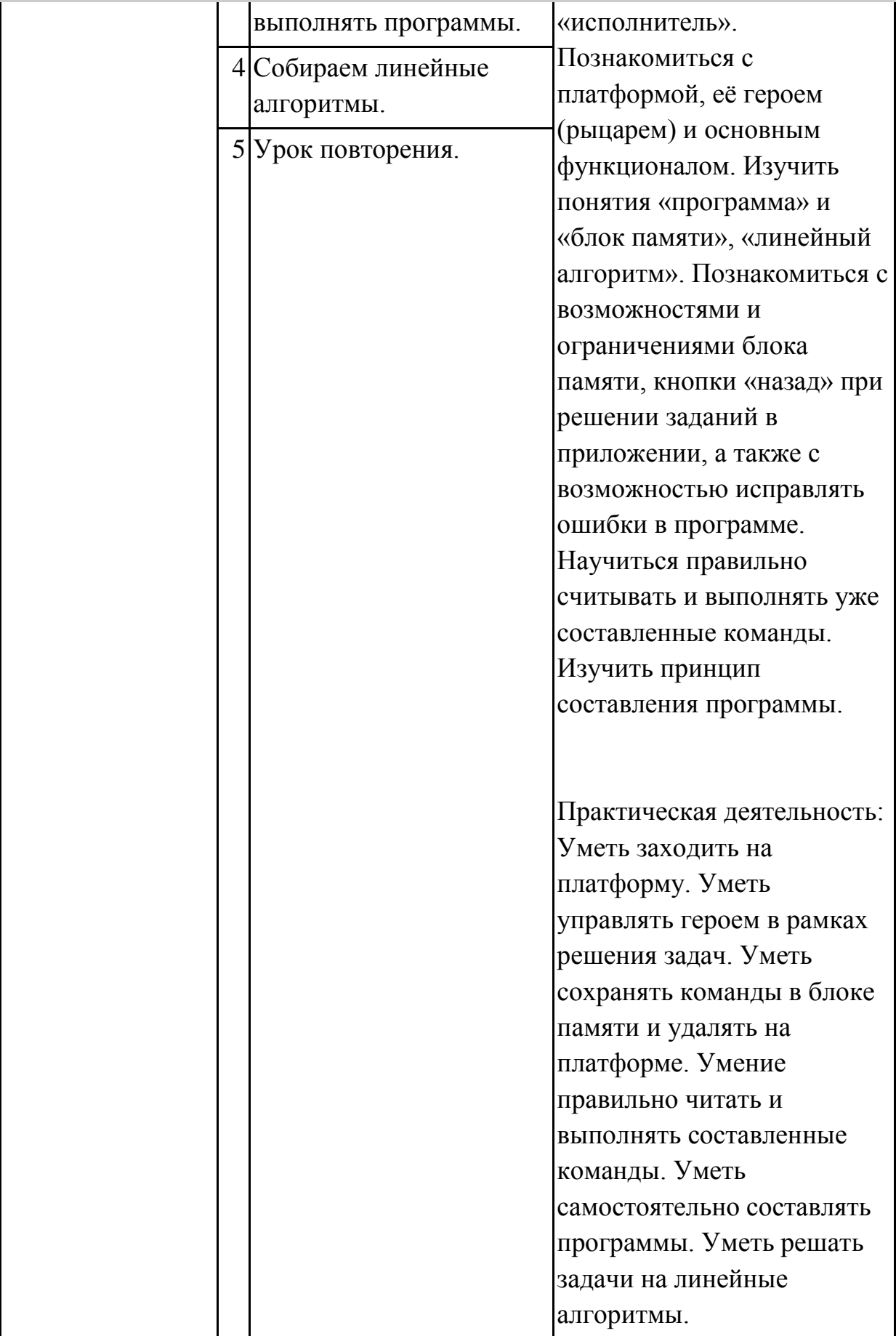

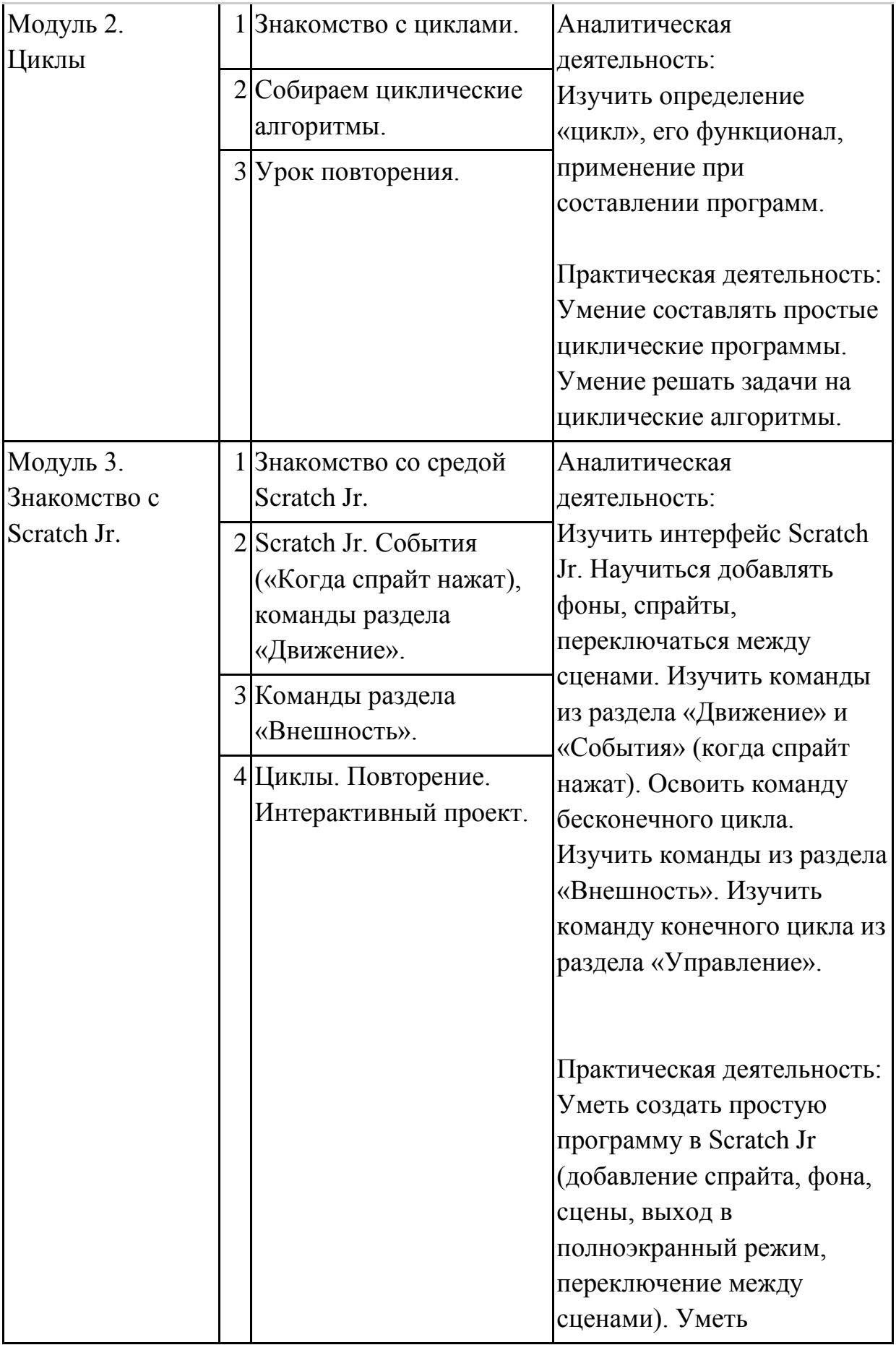

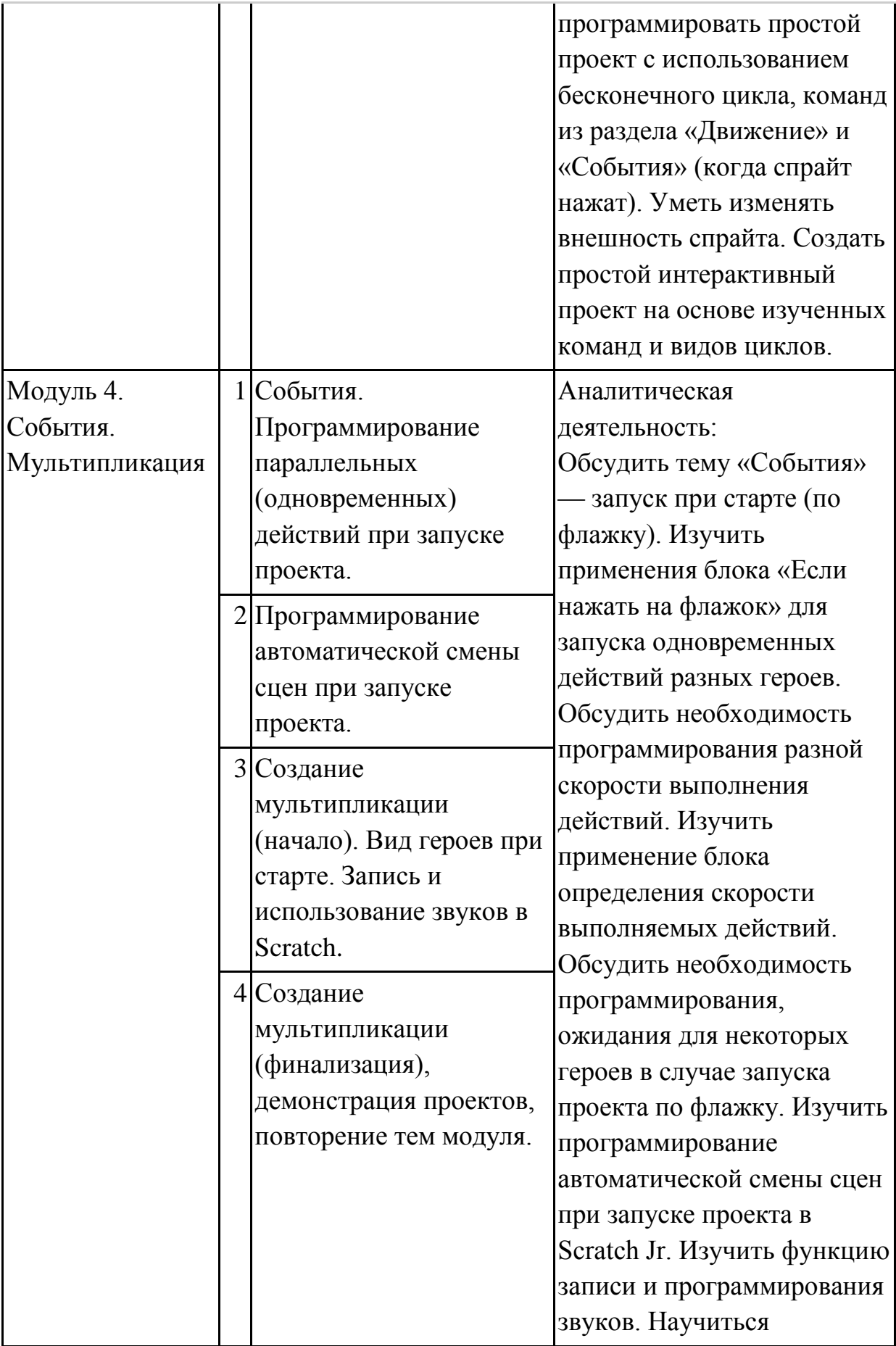

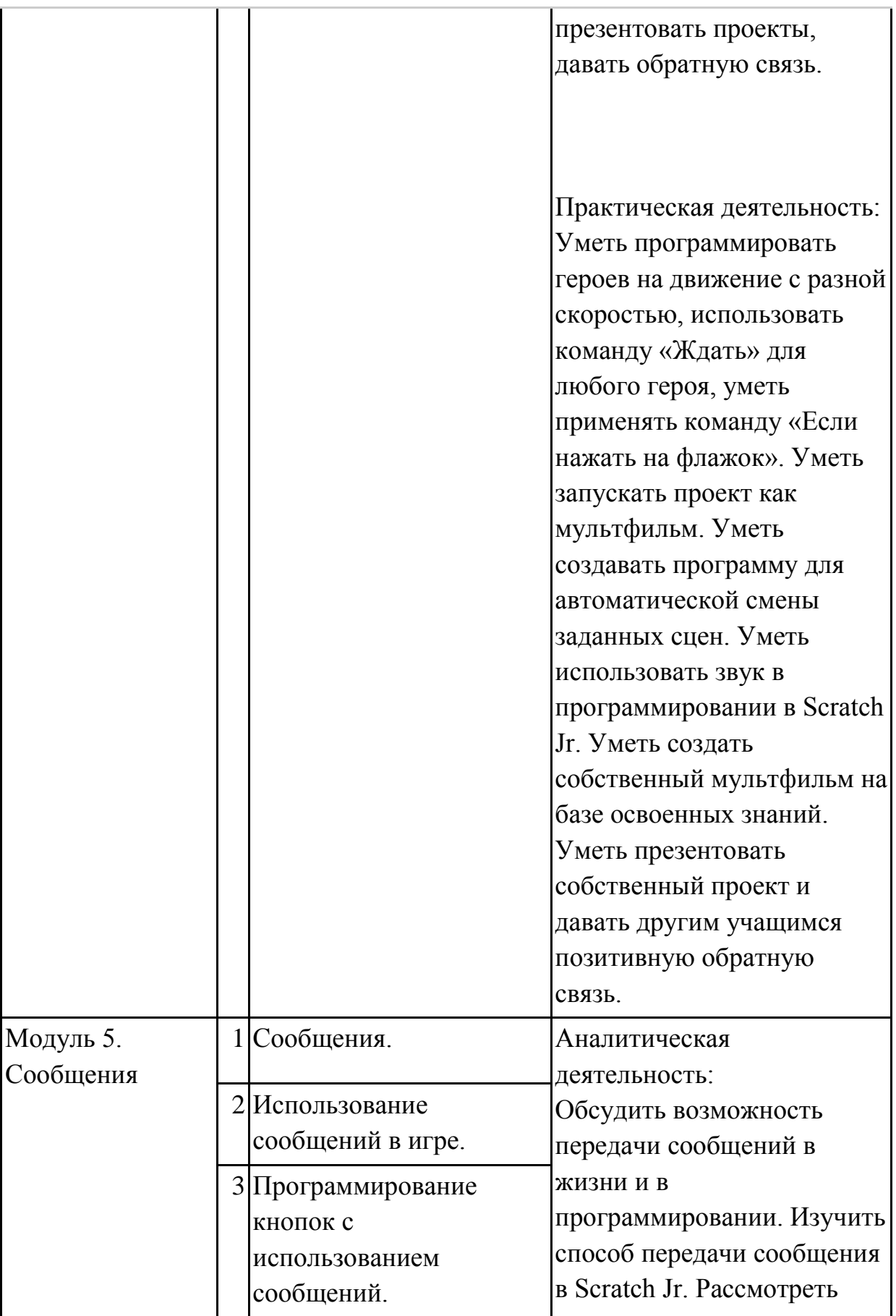

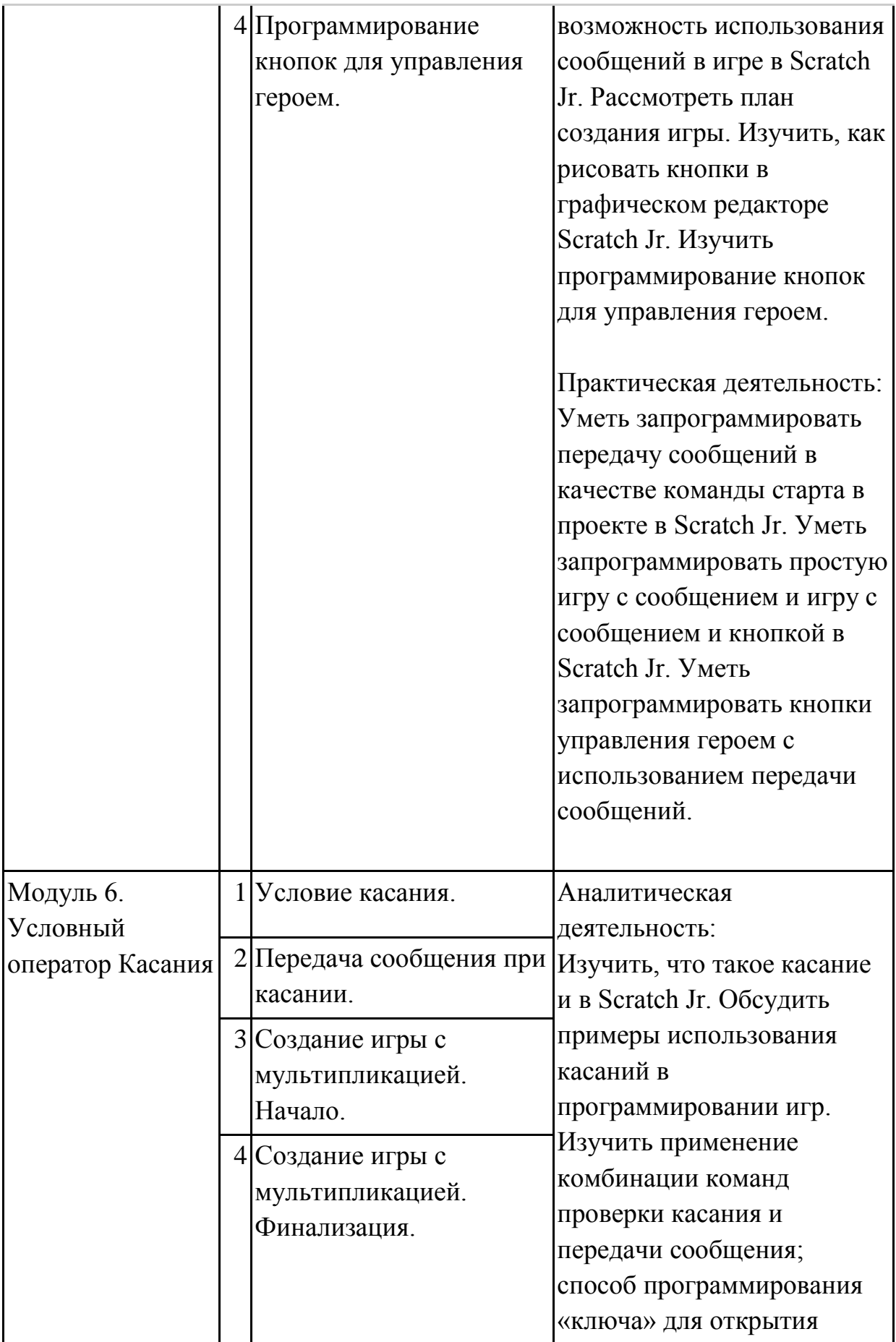

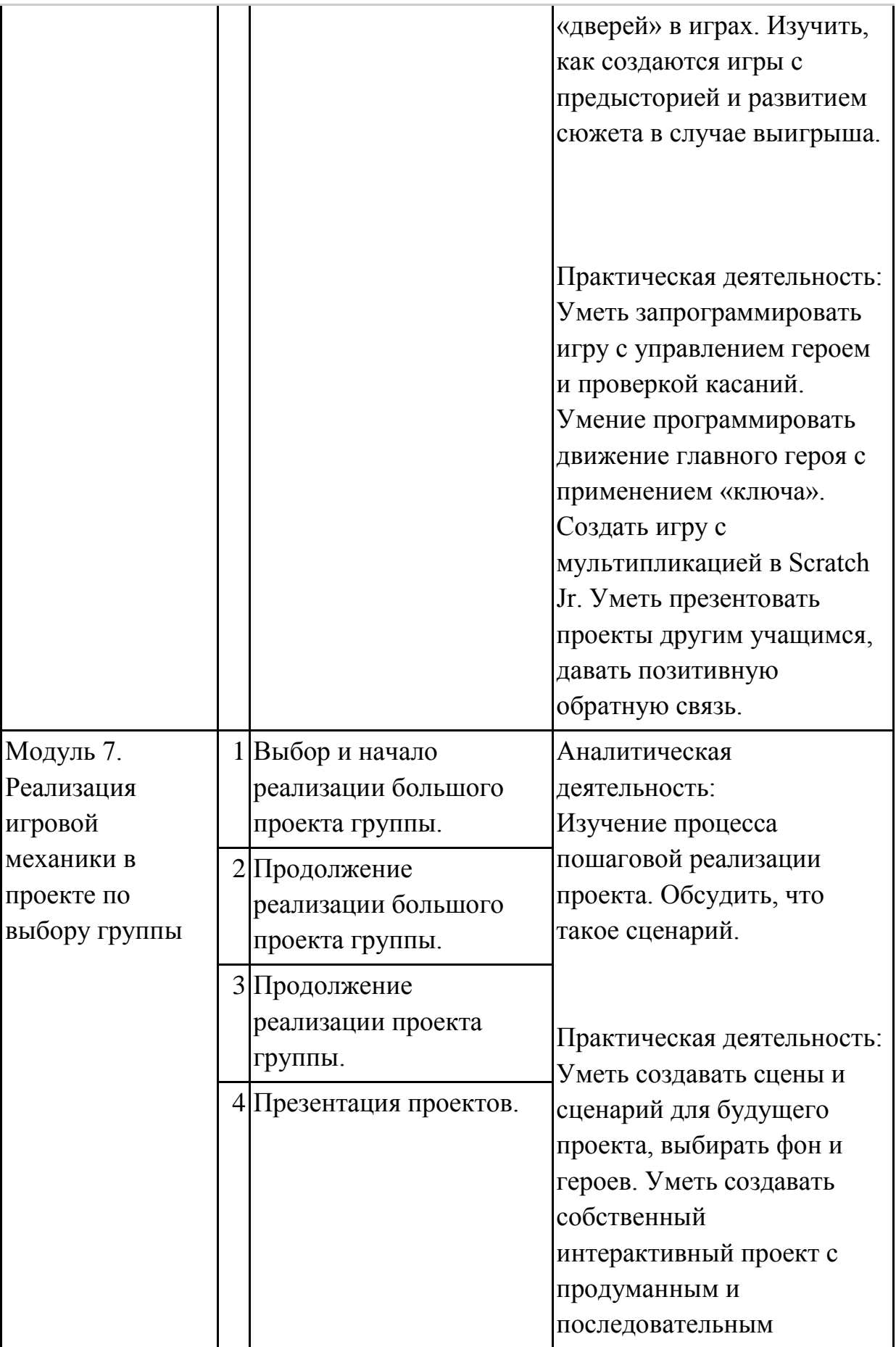

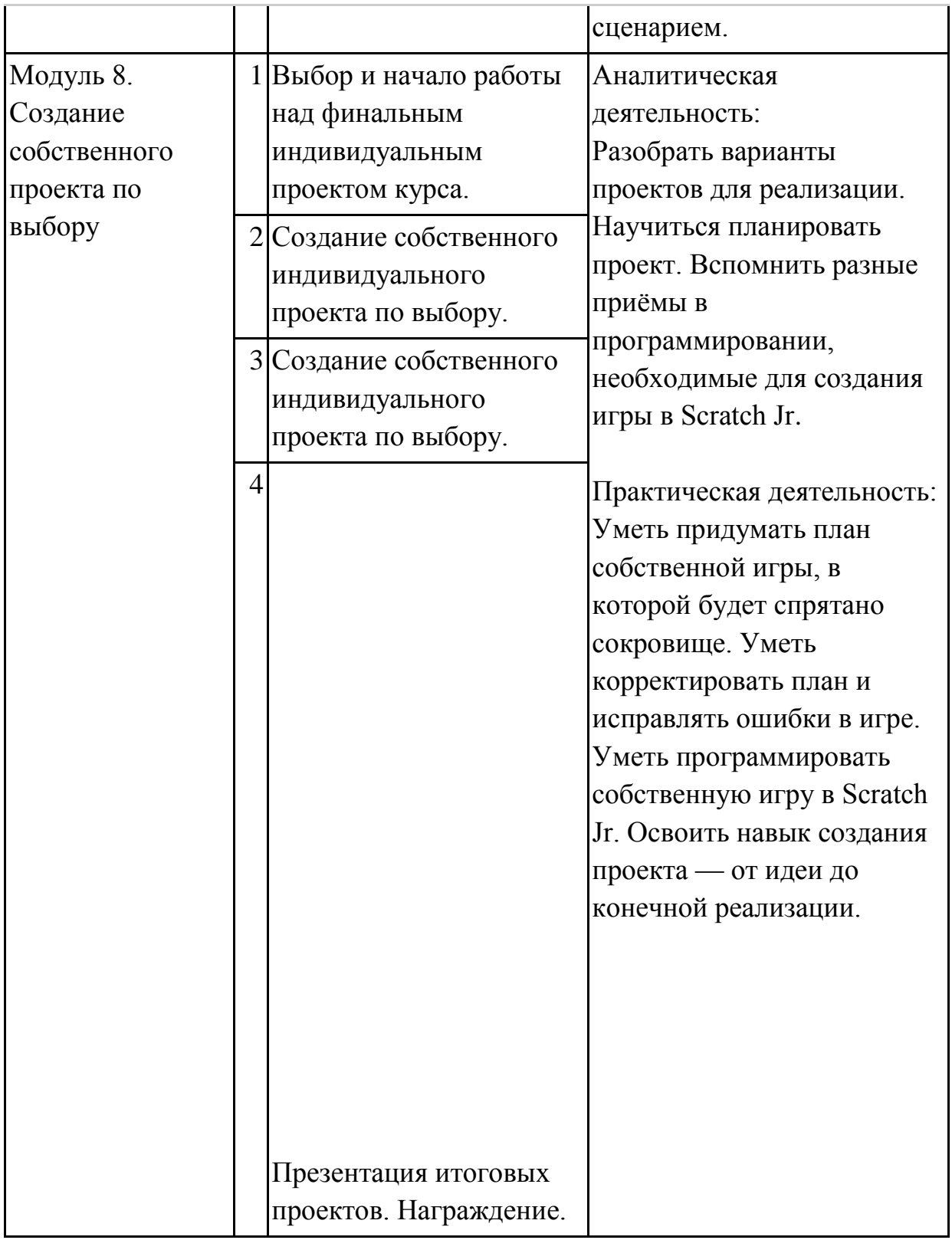

# <span id="page-25-0"></span>**2–3 класс**

### **Общая характеристика курса**

Курсы для 2 и 3 классов будут реализованы абсолютно идентичными курсами. Возрастные отличия детей в данных классах небольшие, входные знания, по сути, одинаковы.

Задачи данного курса — сформировать у учеников базовые навыки работы на компьютере, дать представление об устройстве компьютера, заложить основы алгоритмического мышления, развивать формирующееся у учеников 8–9 лет логическое мышление.

В этом курсе ученики научатся работать с файловой системой компьютера, работать с меню программ и операционной системы. Ученики освоят программы с простым интерфейсом: текстовый редактор «Блокнот» и графический редактор Paint. Отдельный модуль в середине курса посвящён основам логики и алгоритмов. Ученики выделяют различные признаки предметов и сравнивают их между собой, классифицируют предметы по заданным правилам, определяют истинность простых высказываний, составляют простые программы для исполнителя.

На протяжении второй половины курса ученики наряду с освоением новых тем выполняют задания на закрепление этих навыков.

В результате работы по курсу учащимися должны быть достигнуты следующие предметные результаты:

1) формирование представления об информации и информационных процессах;

2) усвоение и применение базовых навыков работы с ПК и ПО (работа с файловой системой компьютера, с меню программ и операционной системы Windows);

3) знакомство с разными видами информации (текстовая, графическая, числовая, видео, аудио) и инструментами для работы с ней («Блокнот», PowerPoint);

4) формирование и развитие навыка составления блок-схем линейных, условных и циклических алгоритмов;

5) выделение, сравнение и классификация признаков

предметов, определение истинности утверждений.

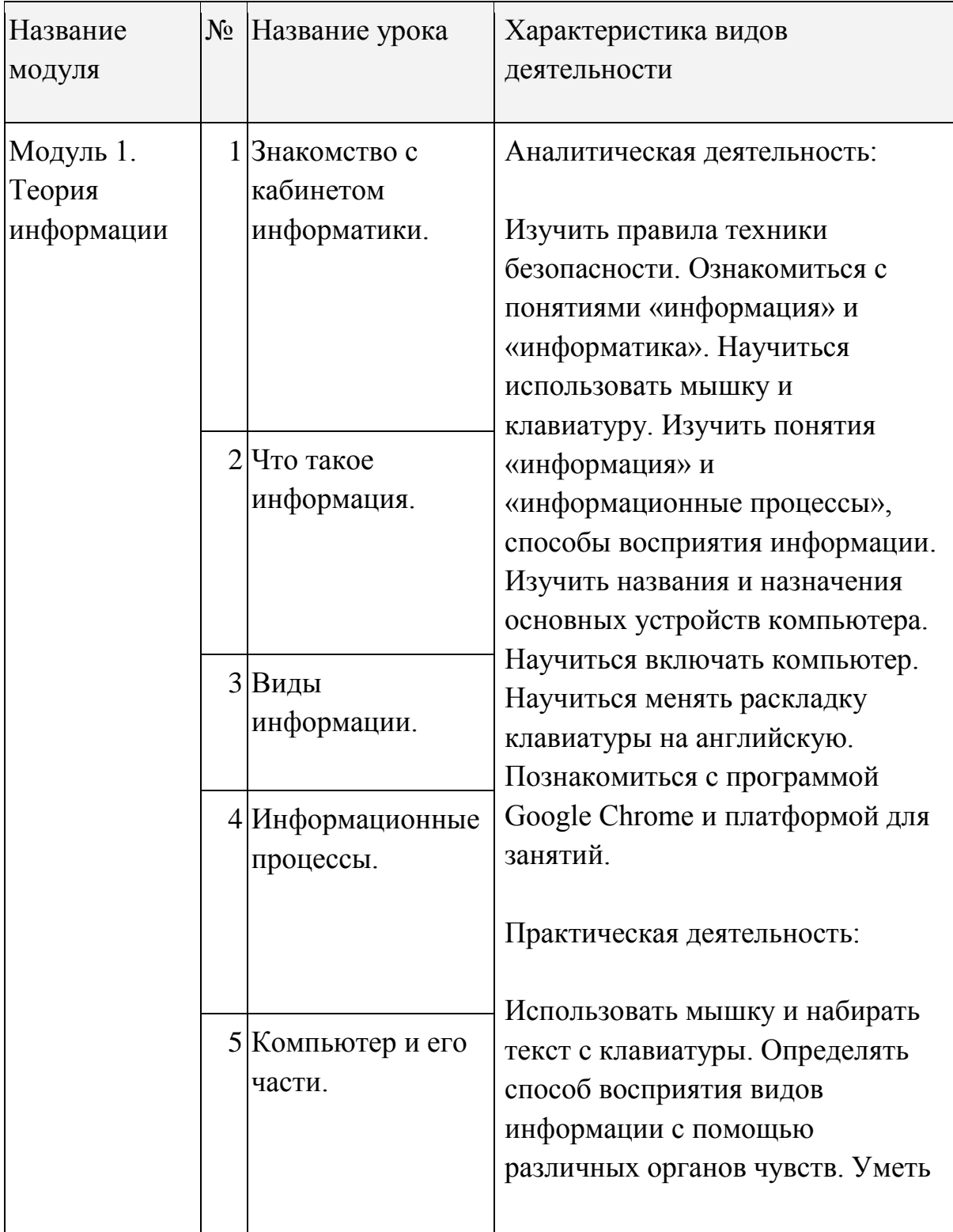

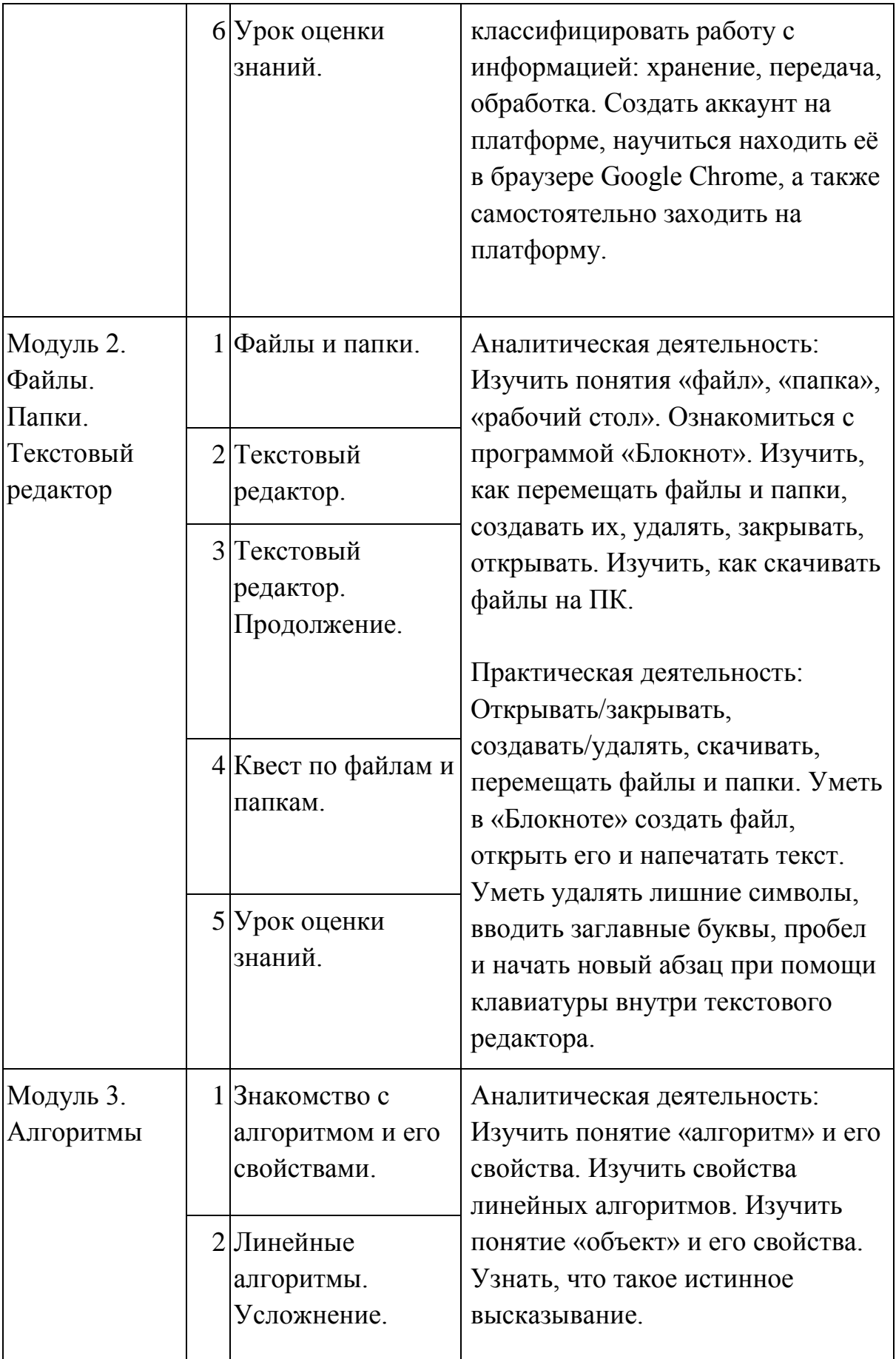

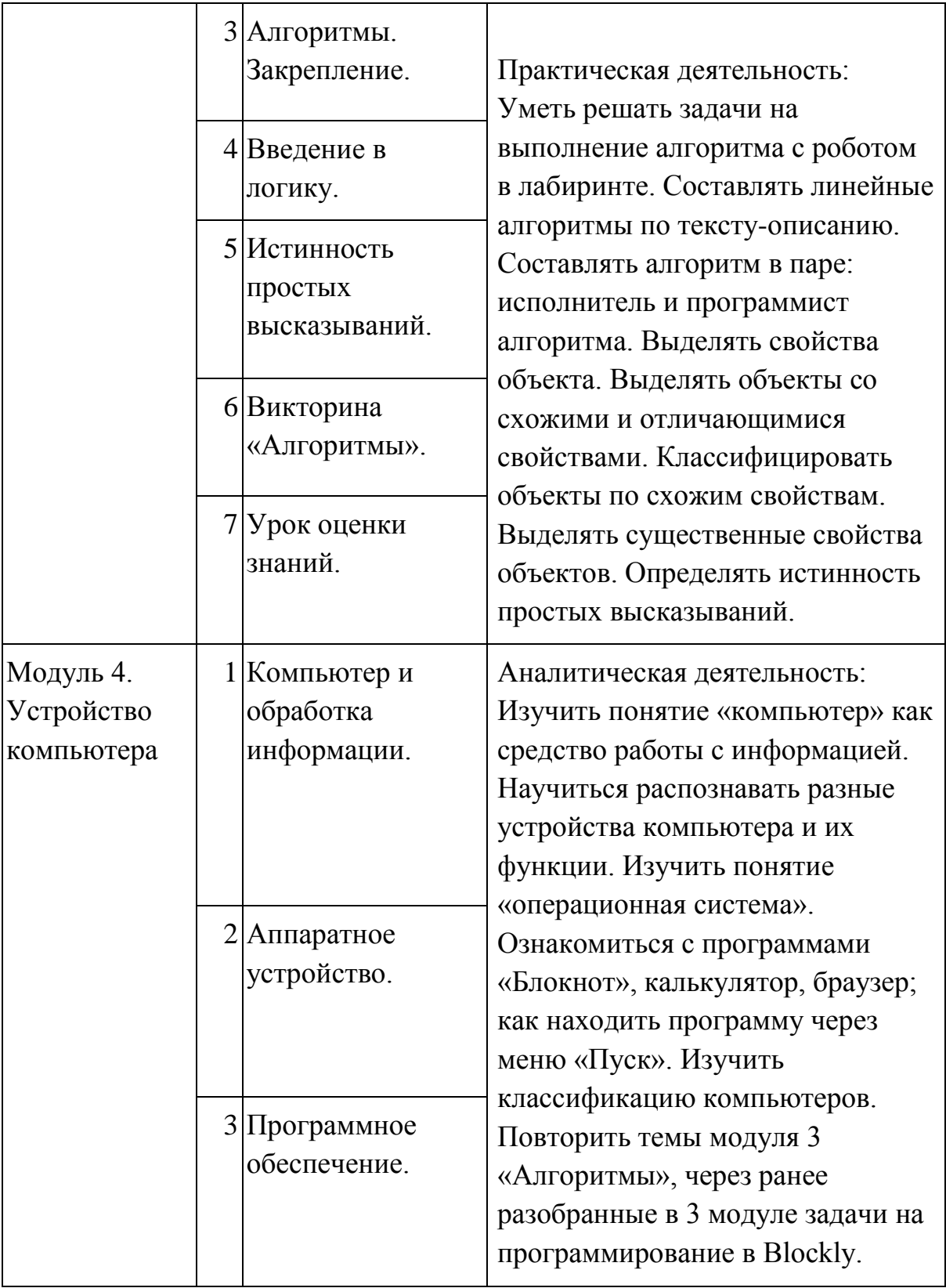

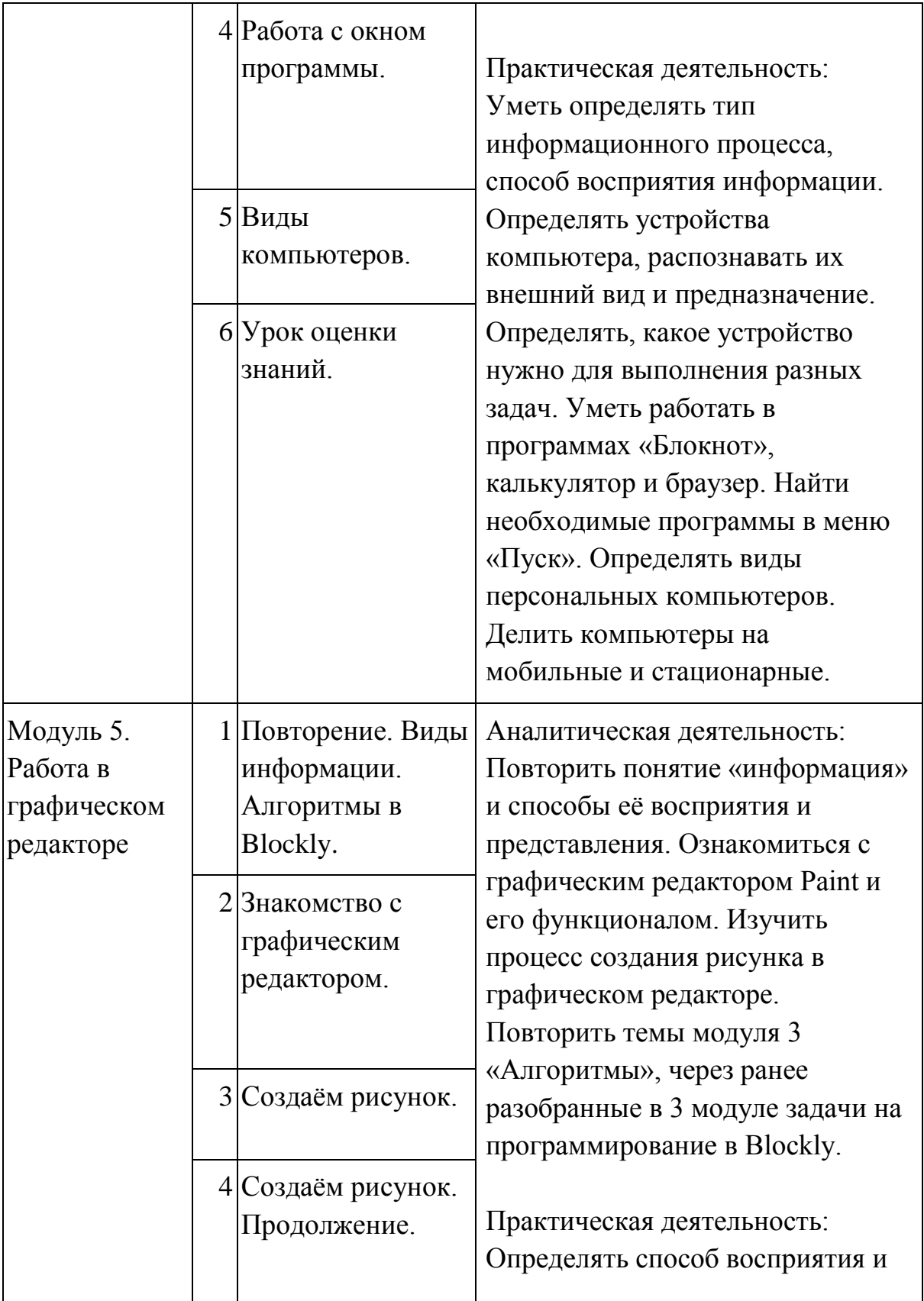

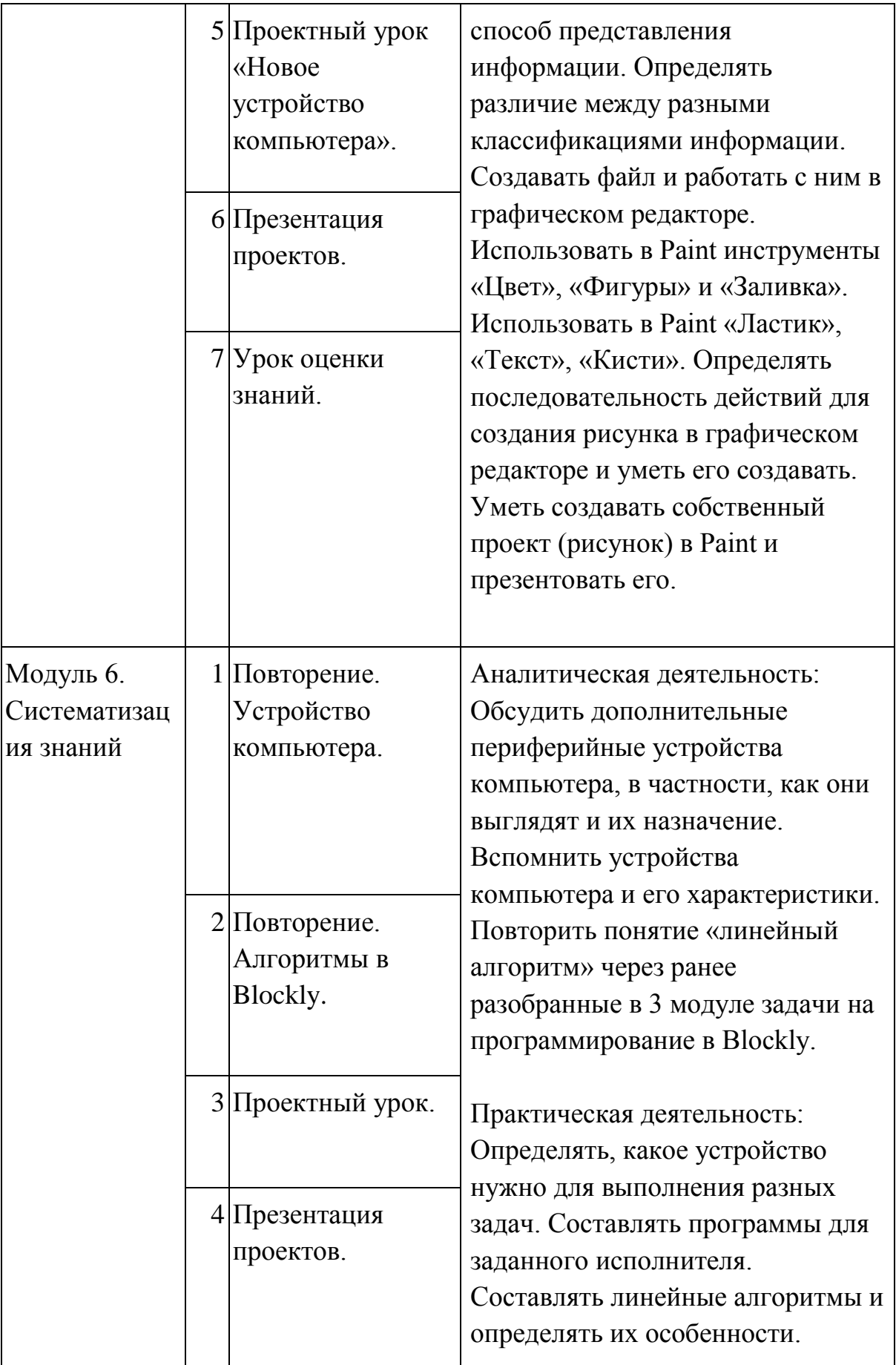

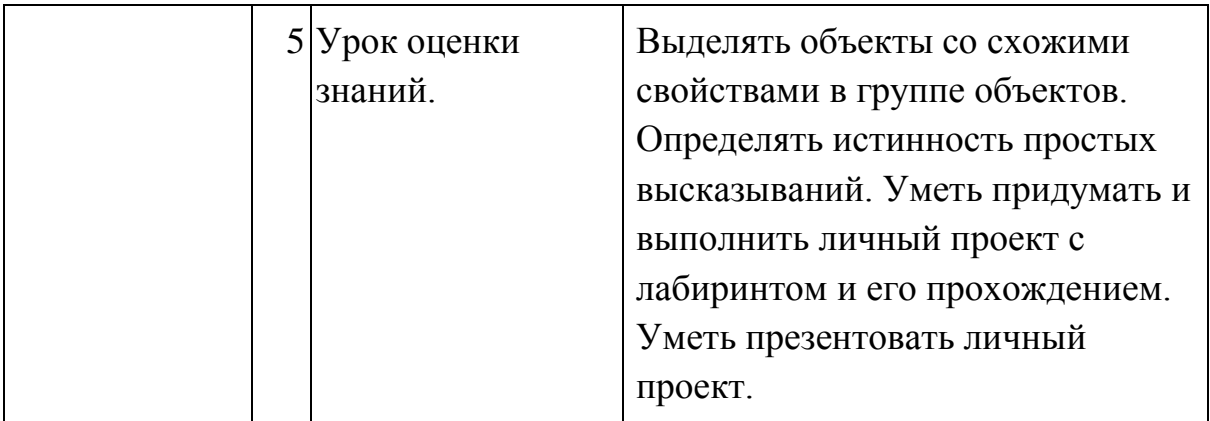

### <span id="page-32-0"></span>**4 класс**

### **Общая характеристика курса**

Курс 4 класса также начинается с вводного модуля, задача которого дать ученикам знания и умения, необходимые для успешной работы в течение года: представление об информации и информационных процессах, базовые навыки работы с файловой системой и компьютерными программами.

В отличие от курса 2–3 класса, в этом курсе вводный материал даётся в более сжатой форме и с небольшими дополнениями. При переходе учеников из 3 в 4 класс данный модуль выполняет роль вводного повторения.

Освоение темы «Алгоритмы» происходит на более сложном уровне: ученики составляют и анализируют блок-схемы, составляют и анализируют циклические алгоритмы. Дети знакомятся со средой программирования Scratch, составляют в ней простые программы. Объём изученных команд позволяет создать несложную анимированную открытку.

В этом курсе, в отличие от курса 2–3 класса, предпочтение отдаётся не графическому редактору, а редактору презентаций. Редактор презентаций позволяет ученикам работать одновременно и с графической, и с текстовой информацией; позволяет получить практический навык

создания презентаций, который будет применён и на других школьных предметах при выполнении подготовки докладов и выступлений. Ученики будут работать с редактором презентаций с 4 по 6 класс. Освоение этого инструмента основано на принципе спирального обучения, при котором ученики возвращаются к изученной теме через определённый промежуток времени, чтобы освоить её на более продвинутом уровне.

В 4-м классе ученики знакомятся с базовым функционалом редактора презентаций: создание и оформление слайдов по заданным правилам, добавление и обработка изображений. В курсе 5–6 класса ученики будут решать более сложные задачи по работе с информацией в редакторе презентаций.

В результате работы по курсу учащимися должны быть достигнуты следующие предметные результаты:

1) формирование представления об информации и информационных процессах;

2) усвоение и применение базовых навыков работы с ПК и ПО (работа с файловой системой компьютера, с меню программ и операционной системы Windows);

3) формирование и развитие навыка составления и анализа блок-схем линейных, условных и циклических алгоритмов;

4) знакомство с виртуальной средой программирования через приложение Scratch;

5) формирование и развитие навыка создания простых интерактивов помощи визуальной среды программирования Scratch;

6) формирования развития навыка создания мультимедийных объектов, текстовых документов и презентаций;

7) знакомство с базовым функционалом редактора презентаций.

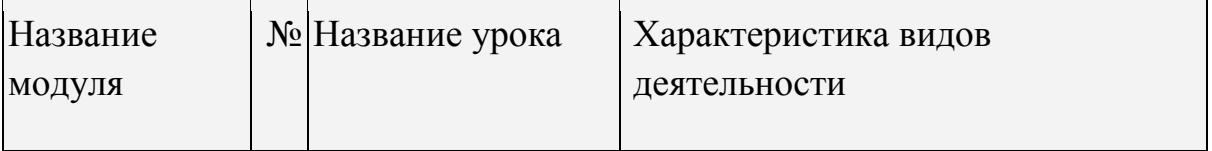

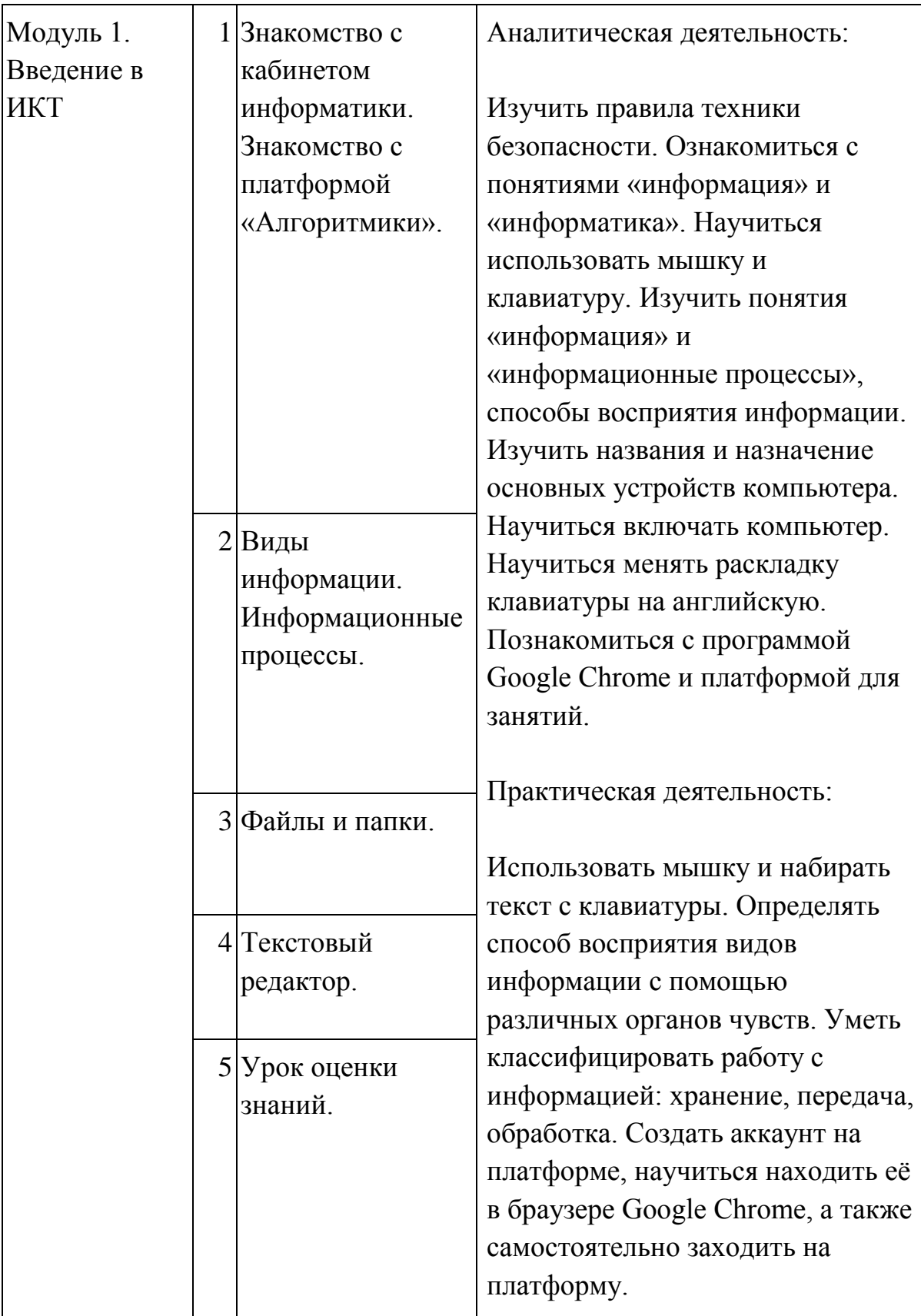

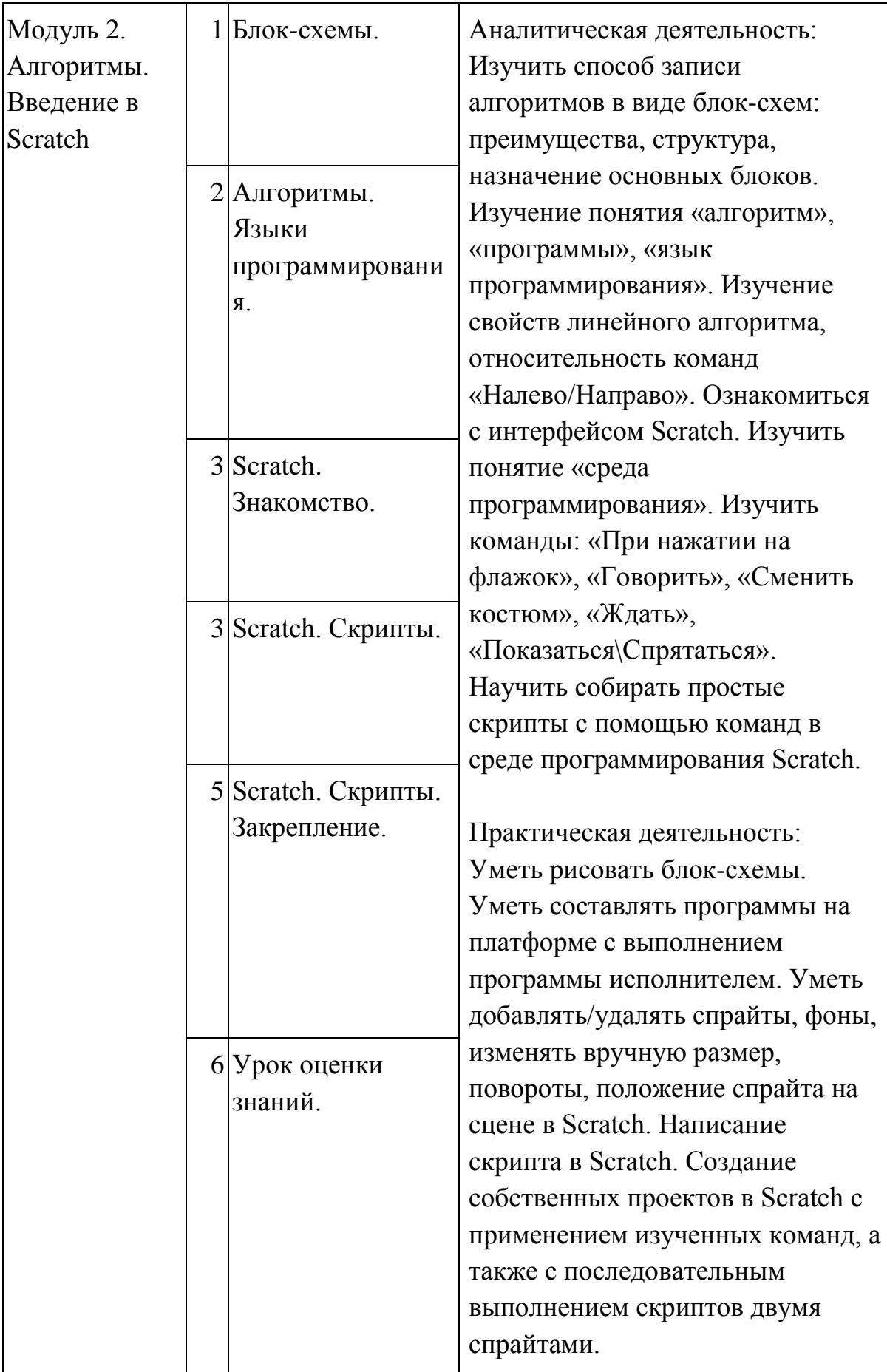

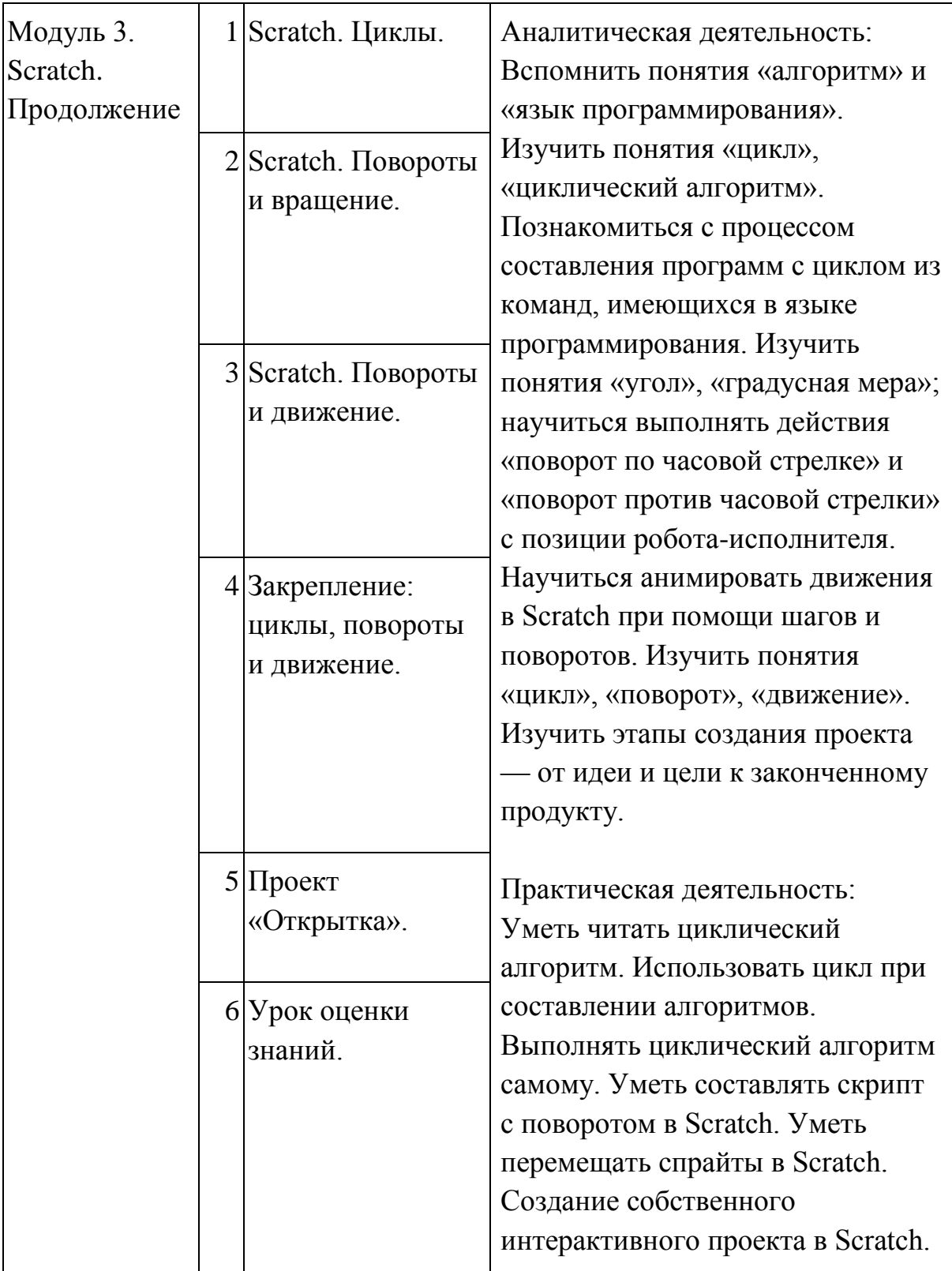

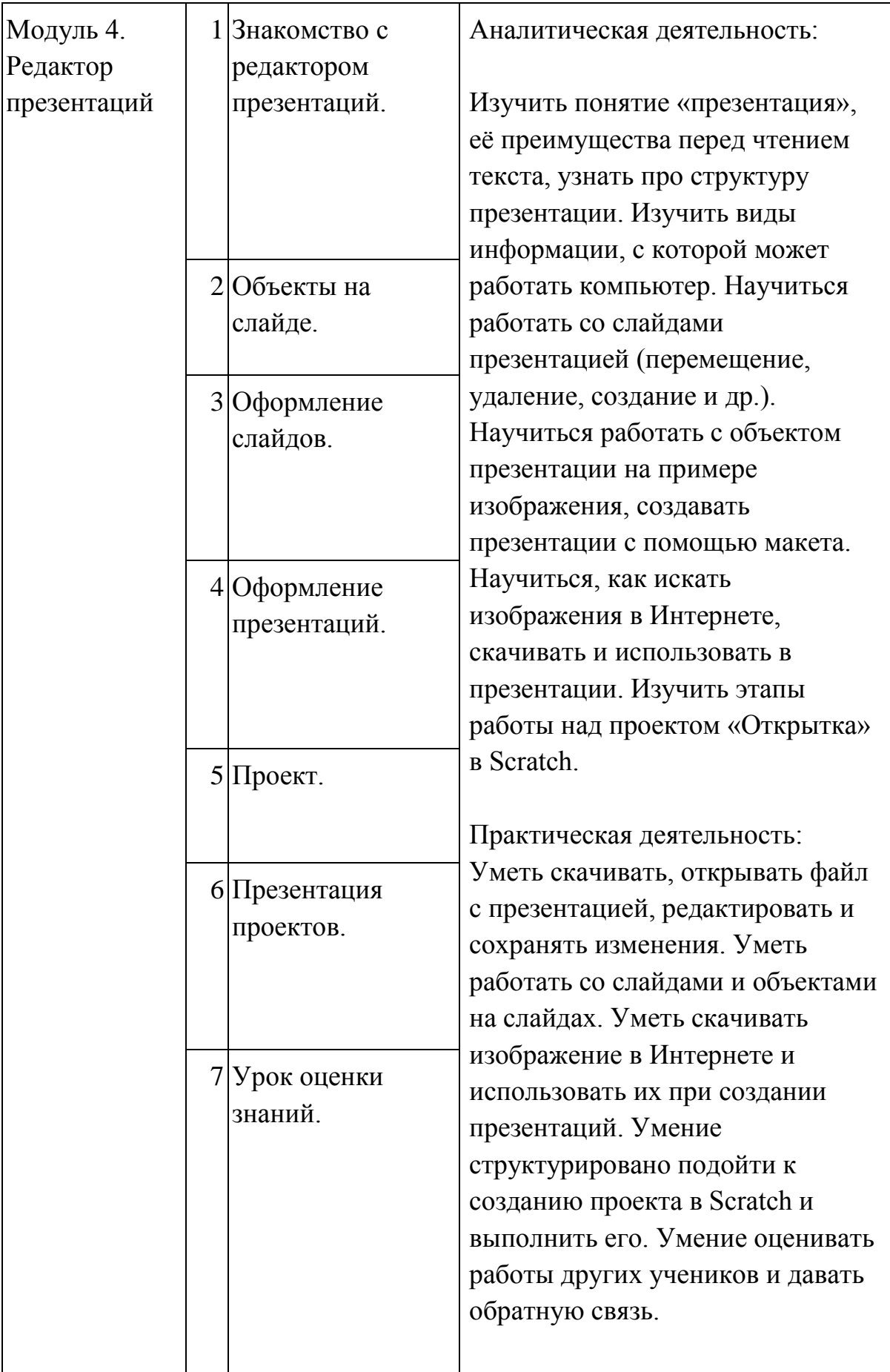

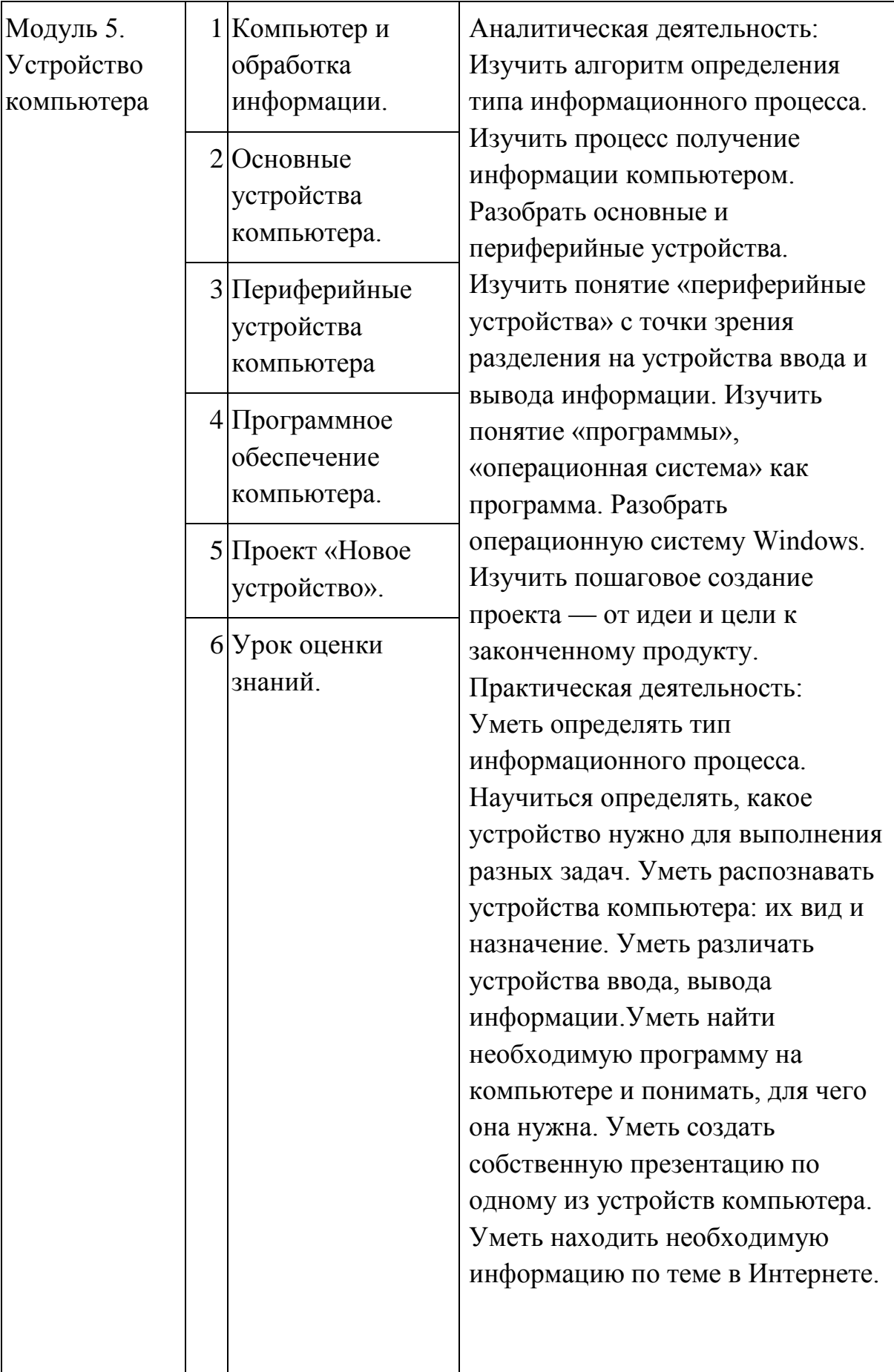

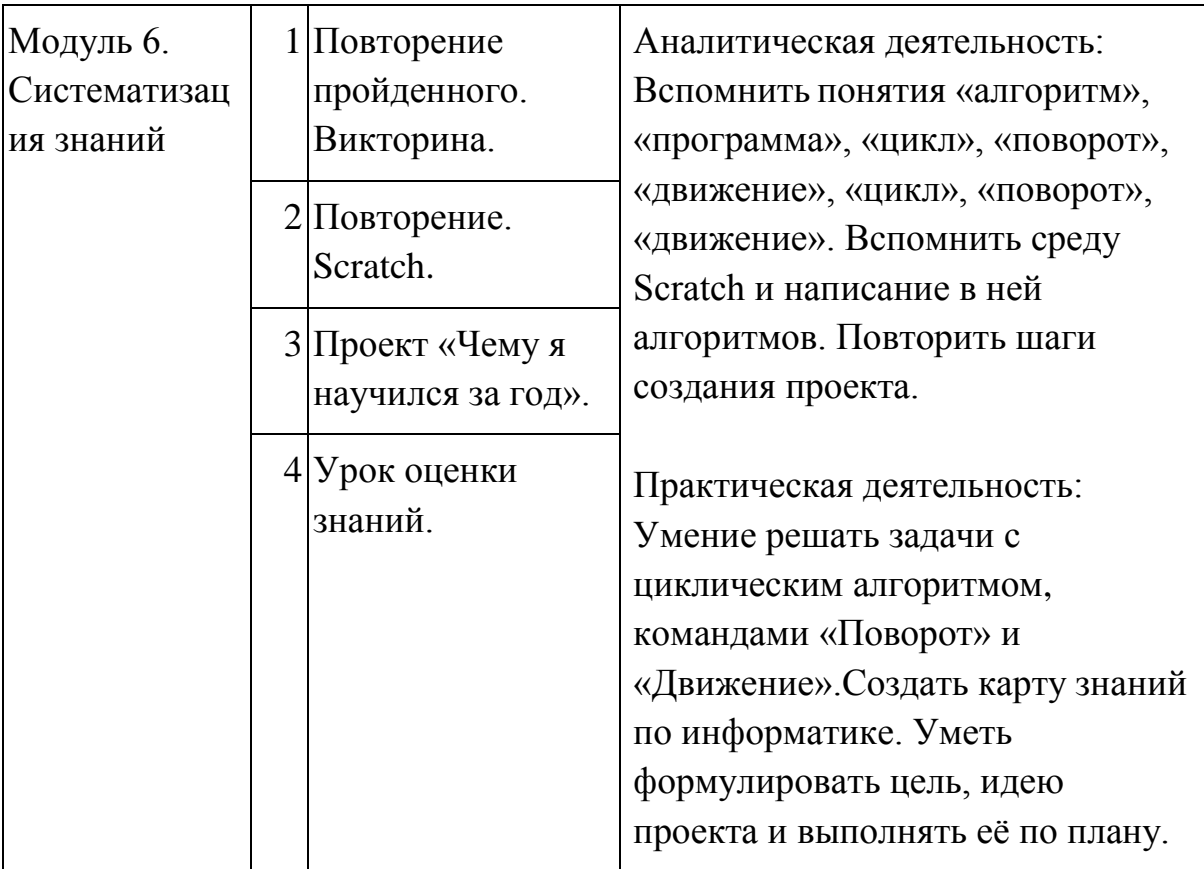

# **Ресурсное обеспечение**

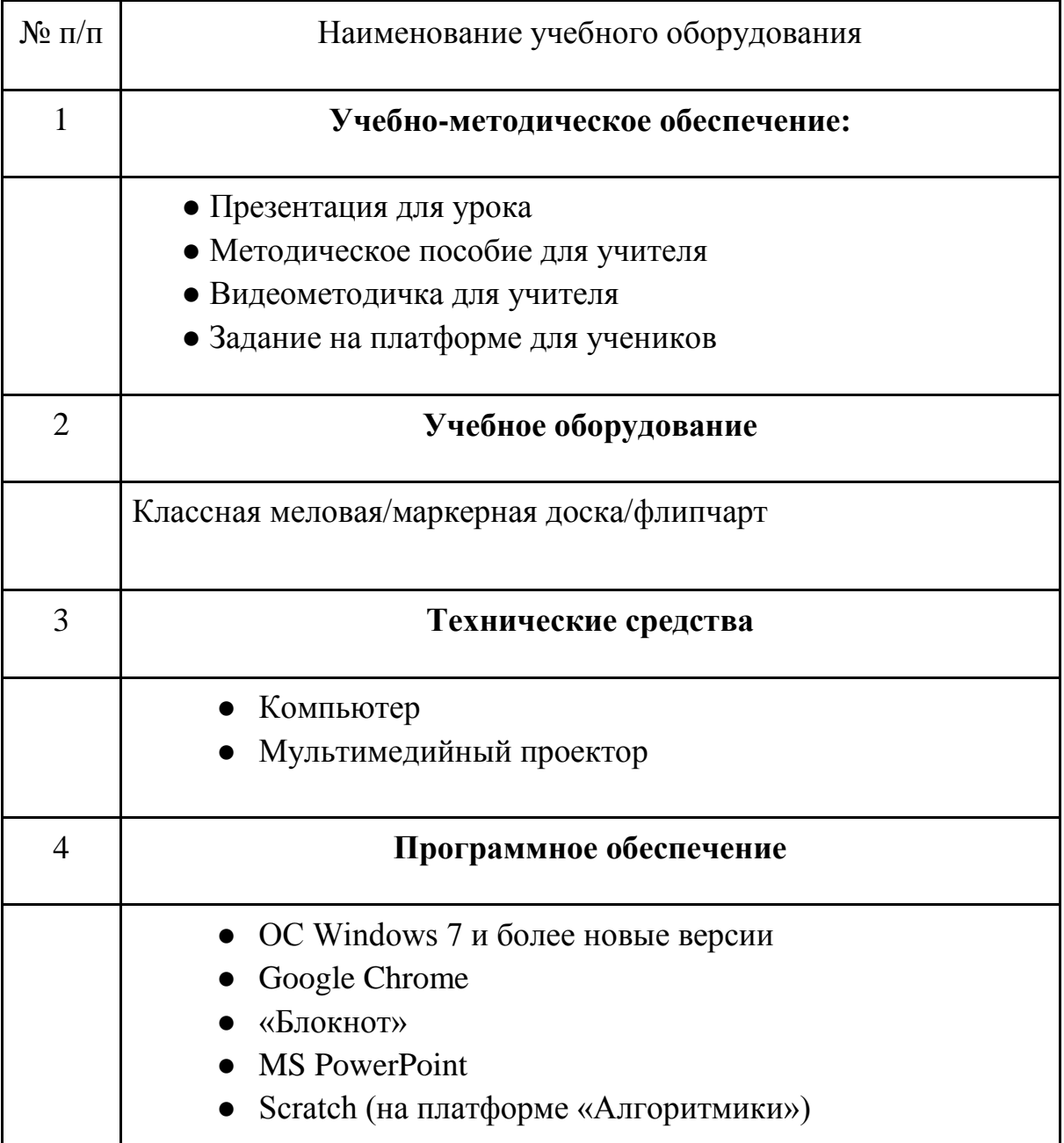

### <span id="page-41-0"></span>**Критерии оценивания достижений учащихся**

#### **Текущее оценивание на уроках**

- 1) ученик выполнил задание в соответствии с поставленной целью и задачами;
- 2) работа соответствует изначально заявленным требованиям и условиям;
- 3) ученик следовал плану в достижения цели (проект);
- 4) работа выполнена аккуратно;
- 5) мысли ученика изложены грамотно и логично;
- 6) для выполнения задания ученик применил изученные знания и навыки по теме;
- 7) задание выполнено добросовестно, с осуществлением самоконтроля;
- 8) решение является оригинальным (отсутствие плагиата);
- 9) ученик творчески и нестандартно подошёл к выполнению задания;
- 10) ученик способен оценить свою работу, наличие рефлексии.

### **Оценивание МСО**

**Суммативное оценивание** — это оценивание достижений учащегося на каком-то этапе образования (в конце изучения раздела, в конце учебного года). Оно является надёжным показателем уровня усвоения содержательных стандартов. Суммативное оценивание состоит из малого и большого суммативного оценивания.

**Малое суммативное оценивание (МСО)** проводится учителем в конце изучения главы или раздела. Результаты суммативного оценивания являются официальными и фиксируются в классном журнале по дате проведения. Малые суммативные оценивания проводятся учителем не позже шести недель обучения по окончании глав или разделов и учитываются при составлении годового календарного плана. Средства для малого суммативного оценивания (тест, задание, письменные работы и т д.) разрабатываются учителем-предметником. Их результаты учитываются при расчёте полугодовых оценок. Оценка МСО

выводится по следующему соотношению числа правильных ответов к общему числу заданий:

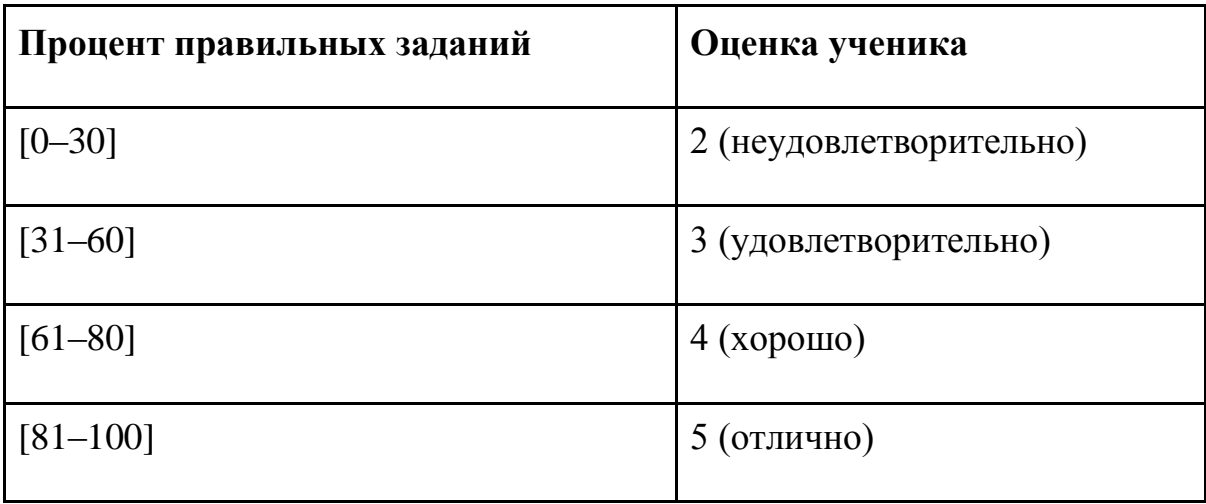

Для 2–4 классов — каждые 5–6 уроков.

Проводится только на нашей платформе в электронном виде, должно проверяться автоматически с помощью встроенных средств оценивания без участия человека. МСО проверяет детально весь материал текущего модуля и часть материалов предыдущих модулей, которые повторялись в рамках данного.

Малое суммативное оценивание по каждому предмету проводится в течение 1-го (одного) учебного часа преподаваемого предмета. Вопросы по каждому классу и предмету составляются на 4-х уровнях: 1-й уровень отражает самый низкий, а 4-й — самый высокий уровни. Вопросы подготавливаются по разной степени сложности. К 1-му и 2-му уровням относятся вопросы, на которые может ответить большинство учащихся. К 3-му и 4-му уровням относятся вопросы, на которые могут ответить более подготовленные ученики. Распределение баллов оценивания поуровневых вопросов по 100-балльной шкале предусматривается следующим образом:

- вопросы по 1-му уровню составляют 20% (или 20 баллов) оценивания;
- вопросы по 2-му уровню составляют 30% (или 30 баллов) оценивания;
- вопросы по 3-му уровню составляют 30% (или 30 баллов) оценивания;
- вопросы по 4-му уровню составляют 20% (или 20 баллов) оценивания.

Например: для 10 вопросов это может быть:

4 простых вопросов по 5 баллов каждый = всего 20 баллов

3 средне-простых вопросов по 10 баллов каждый = всего 30 баллов

2 средне-сложных вопросов по 15 баллов каждый = всего 30 баллов

1 сложный вопрос с максимальным баллом 20 = всего 20 баллов

### **Итого 10 вопросов = суммарный балл 100 баллов**

Критерии оценивания должны быть составлены таким образом, чтобы они были понятны ученику и учителю, а также отмечены баллы за неполный ответ или частичное выполнение задания по пунктам.

### Оценка

- 1) Каждый уровень оценивается как правильно или неправильно решённый автоматически платформой.
- 2) Каждый уровень имеет баллы, которые выставляются за правильное его решение (от 1 до N).
- 3) Платформа должна оценивать результат решения МСО учеником после того, как МСО сдано, и выставлять оценку.
- 4) Если ученик набрал  $>= 81\%$  баллов, то оценка 5, если  $>= 61\%$  баллов, но меньше 80%, то оценка 4, если >=31%, но меньше 60%, то оценка 3, иначе оценка 2. В случае оценки 2 МСО считается не пройденной.

### **Оценивание БСО**

**Большое суммативное оценивание (БСО)** проводится в конце каждого полугодия руководителем школы или учителем, преподающим этот предмет.

Вопросы по каждому классу и предмету составляются на 4-х уровнях. 1-й уровень отражает самый низкий, а 4-й — самый высокий уровни. Вопросы подготавливаются по разной степени сложности. К 1-му и 2-му уровням относятся вопросы, на которые может ответить большинство учащихся. К 3-му и 4-му уровням относятся вопросы, на которые могут ответить более подготовленные ученики. Распределение баллов оценивания поуровневых вопросов по 100-балльной шкале предусматривается следующим образом: – вопросы по 1-му уровню составляют 20% (или 20 баллов) оценивания; – вопросы по 2-му уровню составляют 30% (или 30 баллов) оценивания;

- вопросы по 3-му уровню составляют 30% (или 30 баллов) оценивания;
- вопросы по 4-му уровню составляют 20% (или 20 баллов) оценивания.

Полугодовая оценка ученика, если БСО **не** проводилось, рассчитывается по следующей формуле :

(Бал МСО1+Бал МСО2+Бал МСО3 ) \ 3 = Полугодовой балл (Среднее арифметическое)

Если **было проведено БСО,** то по следующей формуле :

((Бал МСО1+Бал МСО2+Бал МСО3) \ 3 ) \* 0,4 + Бал БСО\* 0,6 = Полугодовой балл

Годовая оценка ученика рассчитывается на основе среднего значения полугодовых оценок.

# <span id="page-45-0"></span>**Переход между курсами**

Ученики последовательно проходят курсы с 1 по 4 класс.

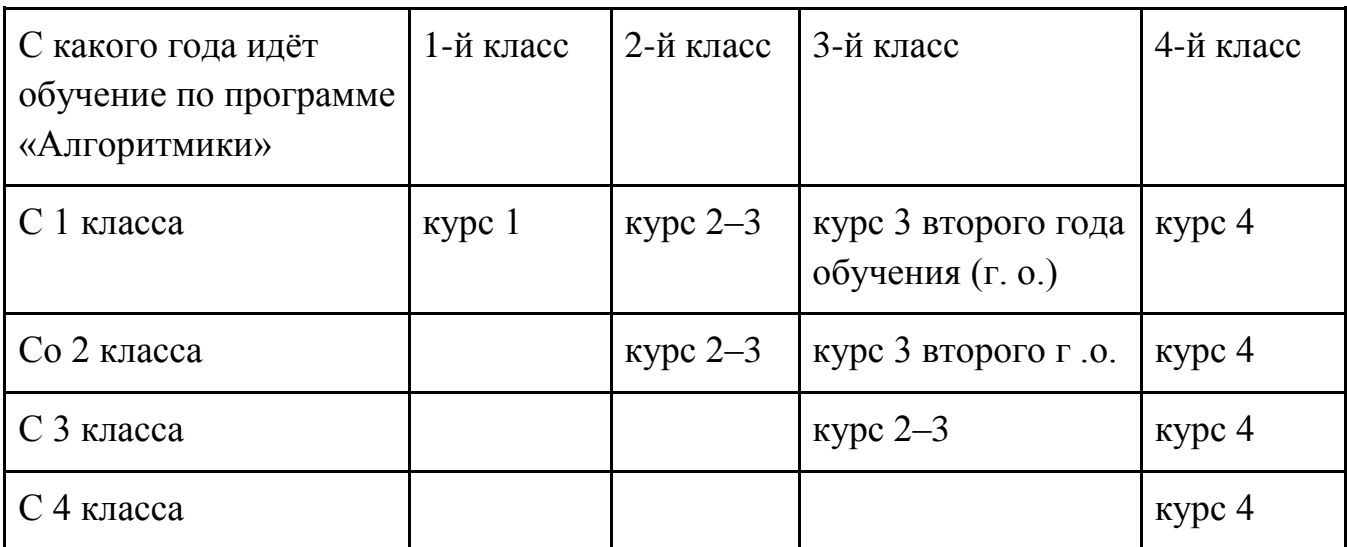